# Health behaviours separate measures and sum score (STODS)

## Version number: 1.0 Last edited 2021-04-21 by Mo Wang, Annina Ropponen & Pia Svedberg

Full name: Health behaviours separate measures and sum score (STODS) Abbreviated name: HB – STODS

Availability in STODS: survey data collected 1998-2003 and 2005, i.e. SALT and STAGE survey data originally from the Swedish Twin Registry (STR) (twins born 1925-1985)

#### Short description:

Health behaviours, particularly physical inactivity, tobacco use, and alcohol consumption, increase the risk of preventable diseases. This indicates that even modest improvement in health behaviours could markedly affect the disease risk. Poor health behaviours also tend to cluster. For example, smoking has been shown to be associated with alcohol abuse disorders. Furthermore, interventions that target multiple health behaviours at once are shown to be more effective than interventions for a single behaviour. Due to the cost and practical barriers to objective assessments of health behaviours, such are often measured by self-reports and a valid, brief selfreport measure is useful in some research contexts. Self-report measures of health behaviours commonly combine items on diet, exercise, smoking, and alcohol consumption.

Note on use of the scale:

STODS used items of health behaviours available in the SALT and STAGE surveys, data originally from STR. The script below has been checked.

Please note that we do not deliver STODS data outside of the division. Interested researchers are encouraged to contact the PI or Co-PI to initiate collaboration. But, if you have SALT or STAGE data from STR or other data containing health behaviours the syntax may also be used on those. Pay attention on how missing or invalid values are represented (often seen as a dot in the data matrix, 998 or 999). Please check that your data contains only valid values, cf. the coding of the response options below.

Computing indices based on incomplete data may result in problems at the analytic stage, including false positive results due to restricted variance. In general, we recommend either complete case analysis or multiple imputation to handle internal missing. It is up to the user to decide whether to use the versions suggested here or to modify the scripts.

Health behaviour variables in STODS include information on alcohol use, smoking and physical activity, for use as separate measures as well as a sum score.

Alcohol use was measured as grams per week from questions inquiring about type, amount, and frequency of alcohol consumption and the guidelines for "risk use" of alcohol (9 standard drinks per week for women and 14 for men) from the Swedish National Institute of Public Health were used to select cut-off points.

Smoking included the categories current smokers and non-smokers, and the questions "Have you ever smoked or used snuff", "Do you currently smoke cigarettes?" and "Do you currently smoke cigarettes occasionally or at parties?" were used to define the groups.

Physical activity was measured using the question "Rate your current physical activity level on a scale from 1 to 10; 1=very low (sedentary, mainly sitting), 5=moderate physical activity (a few walks a week), and 10=very high (sports/jogging several times a week)". Five categories were used: none (1 to 2), low (3 to 4), moderate (5 to 6), high (7 to 8), and vigorous (9 to 10).

Then these separate measures were also utilized as a *sum score* by using the amount of health behaviours. For each health behaviour, a binary score was created using the median split, where the median was included in the category reflecting positive health behaviour. To obtain the sum score, the subjects received 1 point for each health behaviour if they had never used tobacco, had moderate or high leisure-time physical activity and were light consumers of alcohol, otherwise subjects received 0 points for each factor. The health behavior sum score was assigned by summing the binary scores for each of the three health behaviours ranging from 0 (unhealthy behaviour) to 3 (very healthy behaviour).

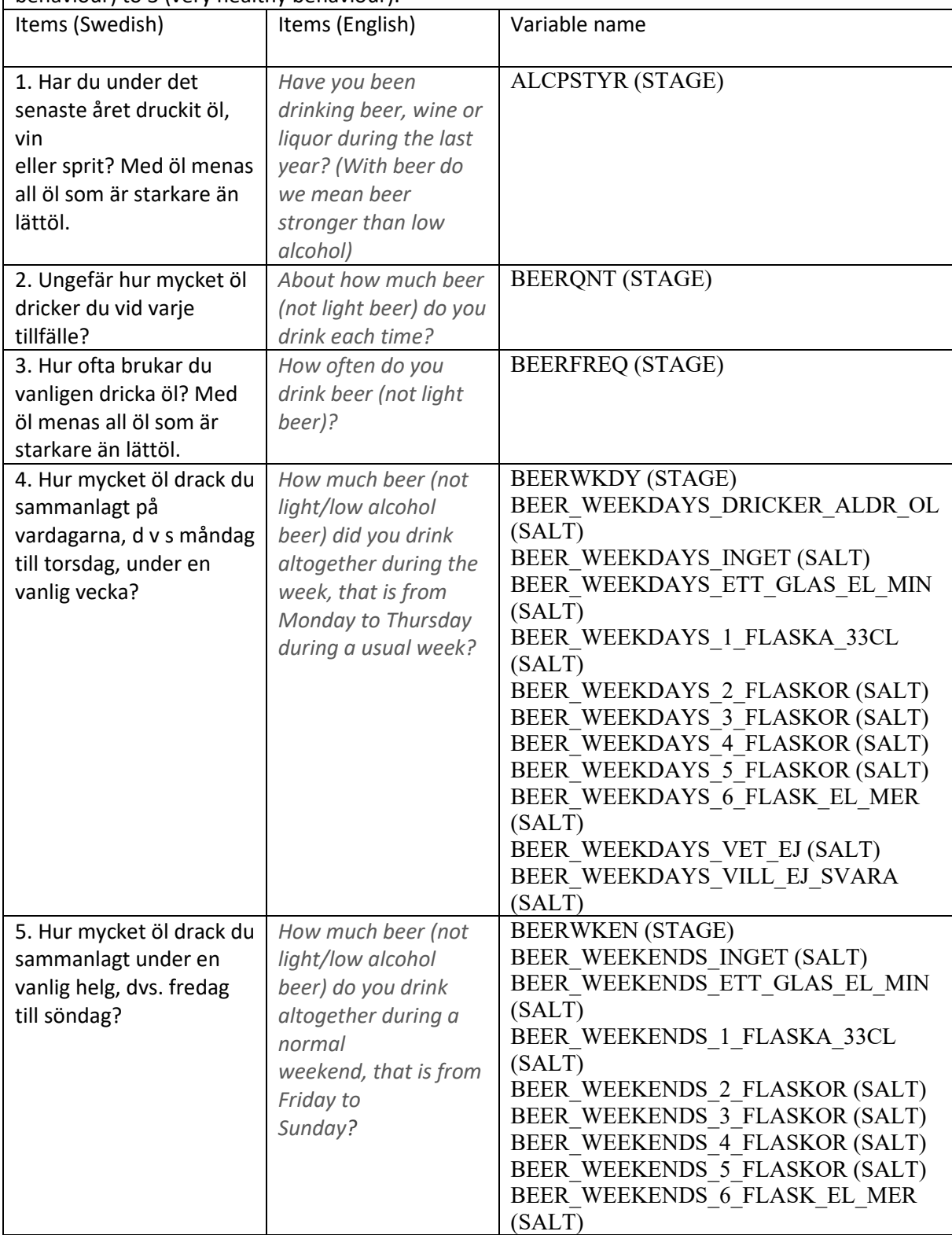

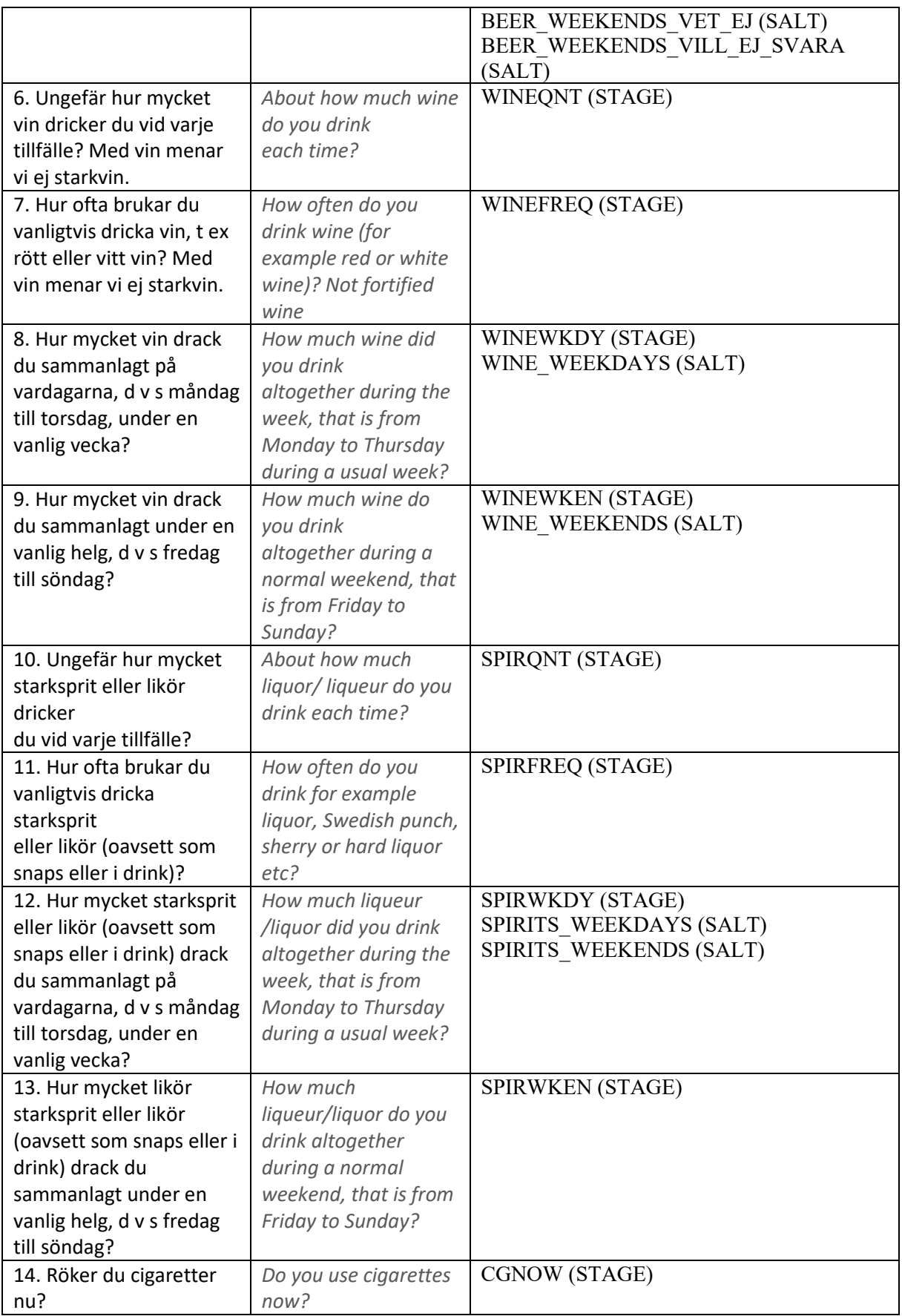

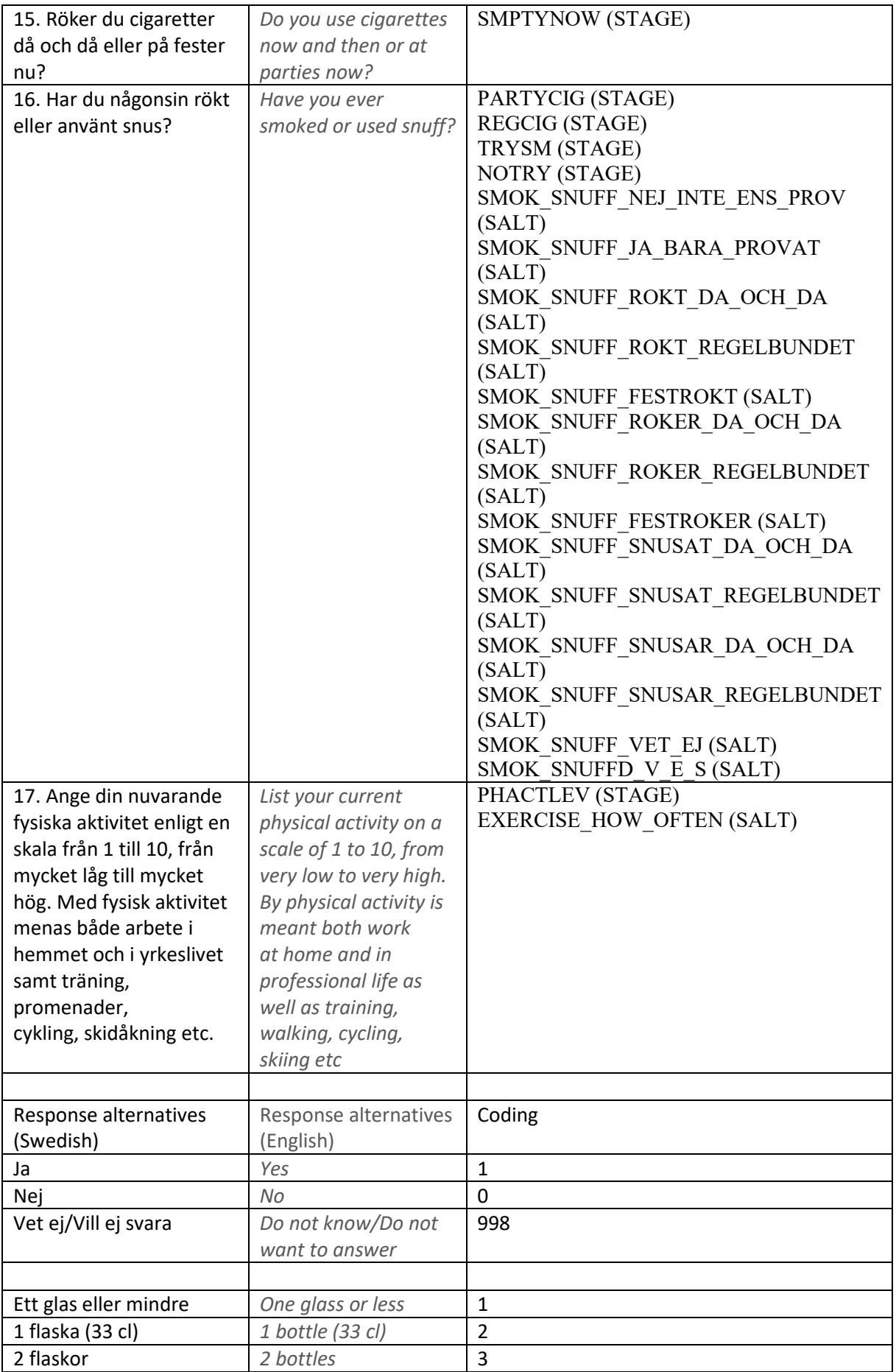

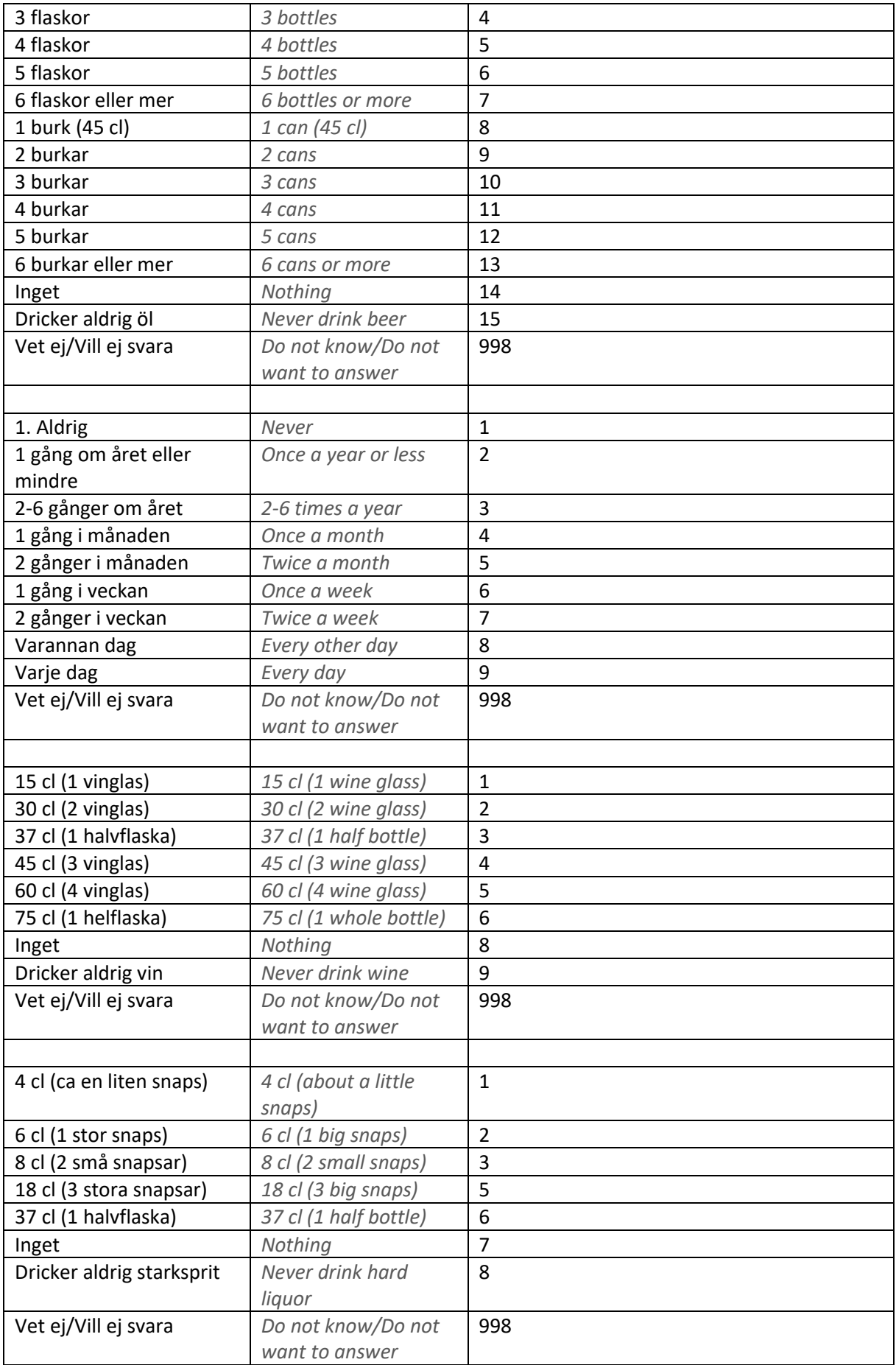

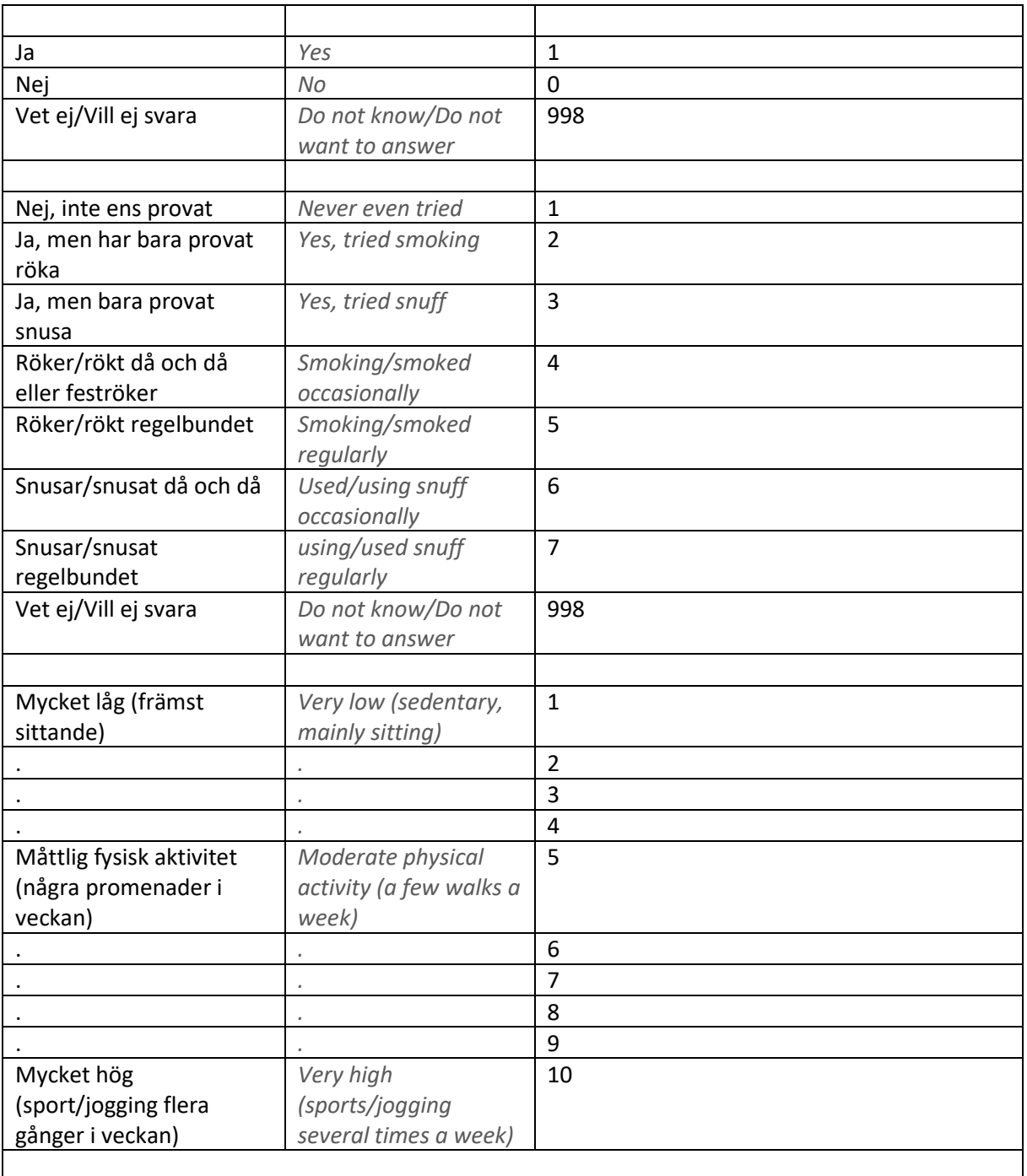

**/\*code in SAS\*/ /\*\* Alcohol consumption\*\*/ /\*From STAGE data\*/** \*Filtering out the abstainers; if ALCPSTYR=1 or ALCPSTYR=998 then do; \*Calculating the g of beer. The answers 6 bottles/cans OR MORE was calculated as 6 bottles/cans; \*For infrequent drinkers; if BEERQNT=. or BEERQNT=998 then BEERQNTcl=.; else if BEERQNT=1 then BEERQNTcl=20; else if BEERQNT=2 then BEERQNTcl=33; else if BEERQNT=3 then BEERQNTcl=66; else if BEERQNT=4 then BEERQNTcl=99; else if BEERQNT=5 then BEERQNTcl=132; else if BEERQNT=6 then BEERQNTcl=165; else if BEERQNT=7 then BEERQNTcl=198; else if BEERQNT=8 then BEERQNTcl=45; else if BEERQNT=9 then BEERQNTcl=90; else if BEERQNT=10 then BEERQNTcl=135; else if BEERQNT=11 then BEERQNTcl=180; else if BEERQNT=12 then BEERQNTcl=225; else if BEERQNT=13 then BEERQNTcl=270; \*Converting to ml; BEERml=BEERQNTcl \* 10; \*Converting to amount of alcohol (in ml); BEERALCml=BEERml \* 0.0351; \*Converting to amount of alcohol in grams (density of alcohol compared to water is 0.81); BEERQNTgram=BEERALCml \* 0.81; \*Creating a variable number of times per year they drink beer. 2-6 times per year was calculated as 4.5 times per year; if BEERFREQ=. or BEERFREQ=998 then BEERFREQperyear=.; else if BEERFREQ=2 then BEERFREQperyear=1; else if BEERFREQ=3 then BEERFREQperyear=4.5; else if BEERFREQ=4 then BEERFREQperyear=12; else if BEERFREQ=5 then BEERFREQperyear=24; else if BEERFREQ=6 then BEERFREQperyear=52; else if BEERFREQ=7 then BEERFREQperyear=104; else if BEERFREQ=8 then BEERFREQperyear=182.5; else if BEERFREQ=9 then BEERFREQperyear=365; \*Multiplying by number of times per year; BEERQNTgramperyear=BEERQNTgram \* BEERFREQperyear; \*For frequent drinkers on weekdays; if BEERWKDY=0 or BEERWKDY=. or BEERWKDY=998 then BEERWKDYcl=.; else if BEERWKDY=1 then BEERWKDYcl=20; else if BEERWKDY=2 then BEERWKDYcl=33;

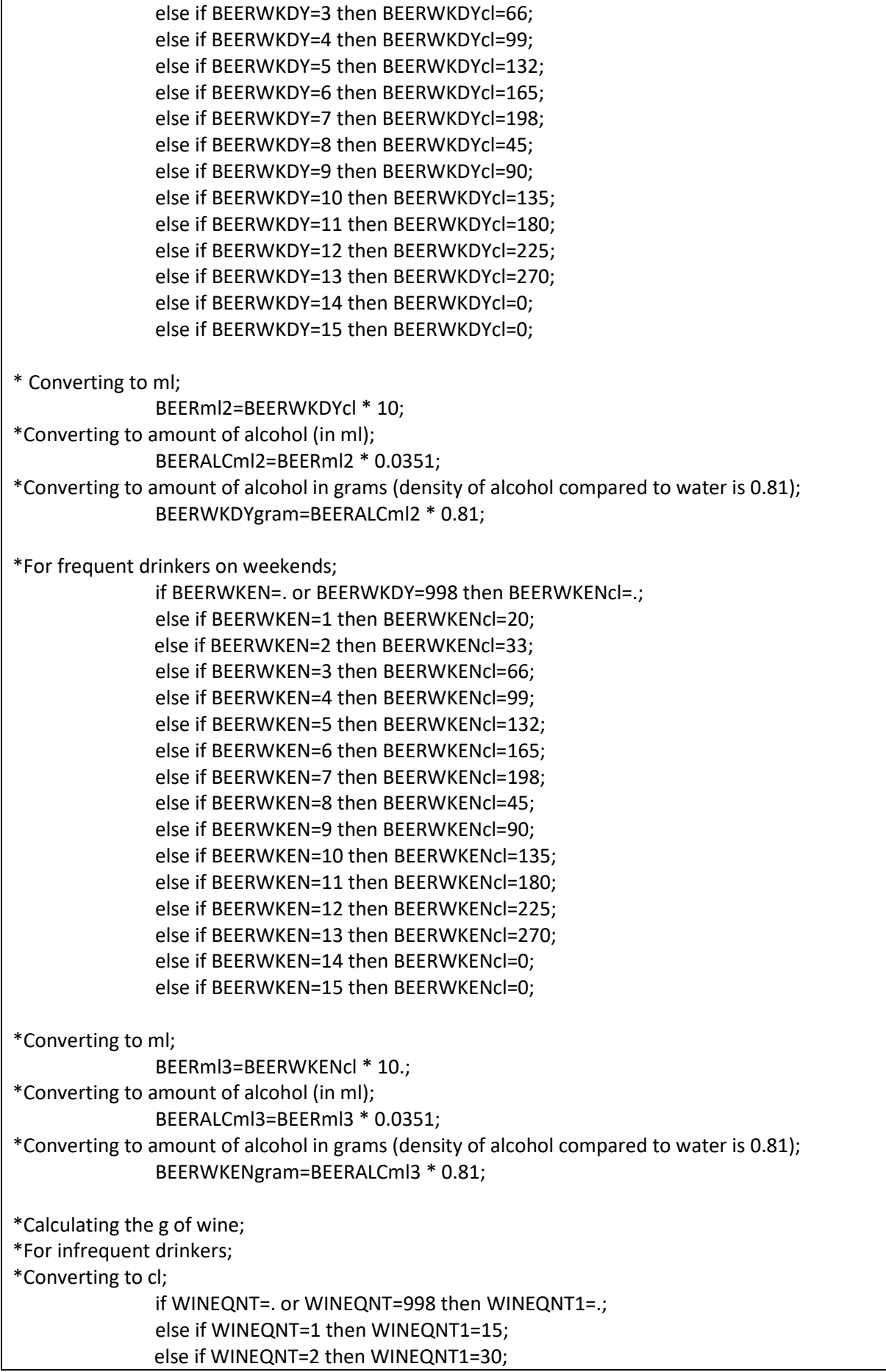

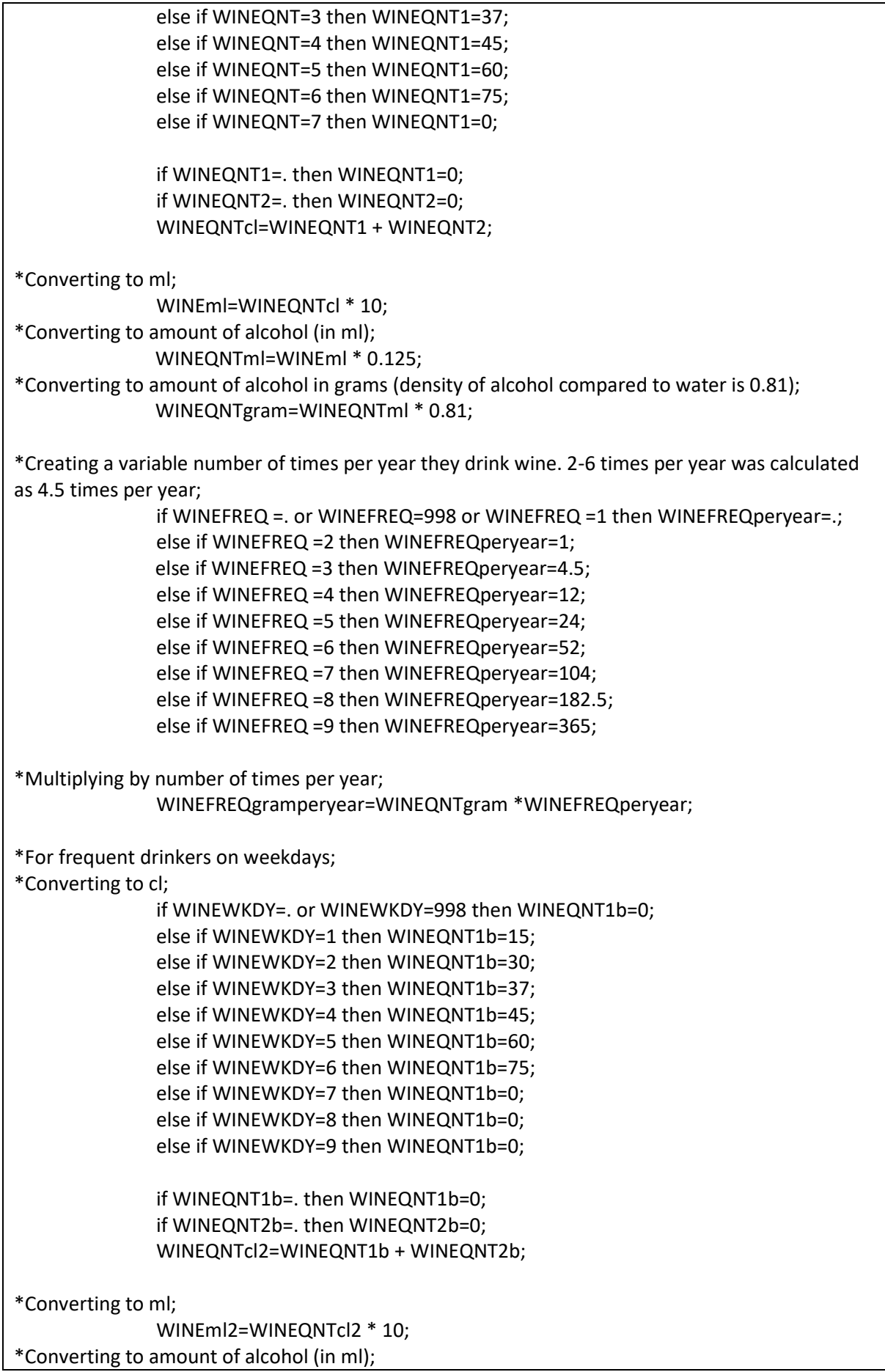

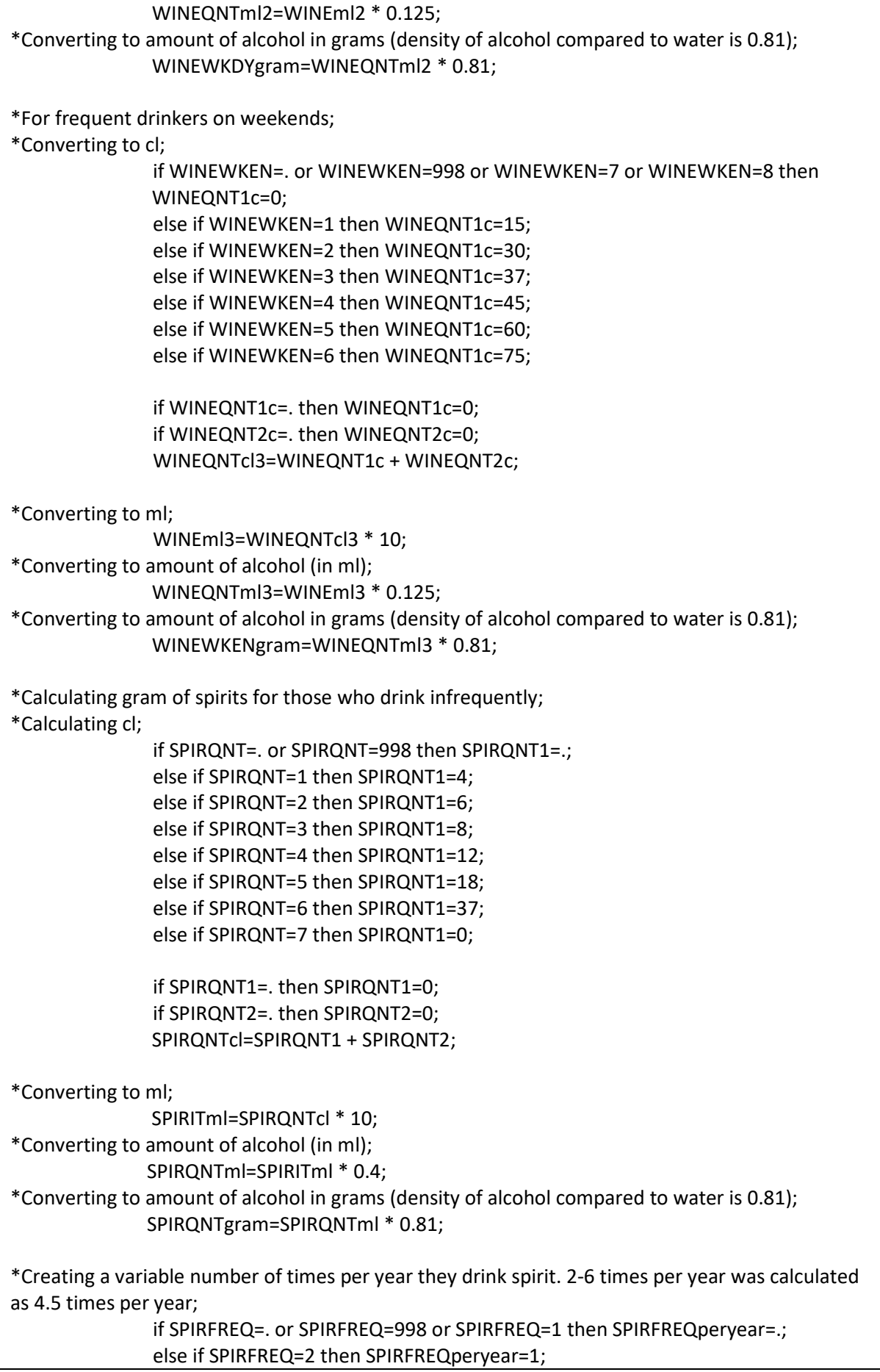

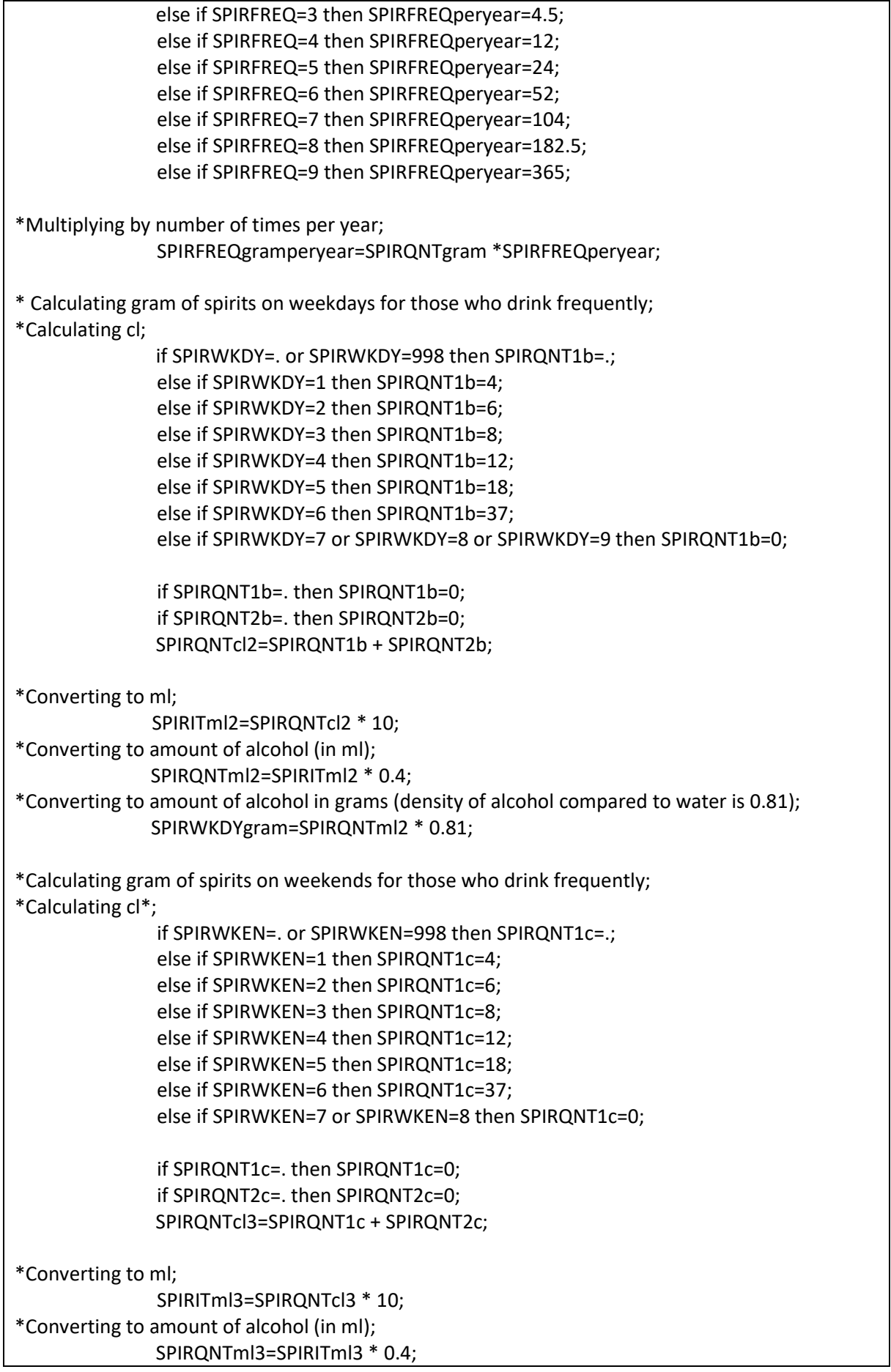

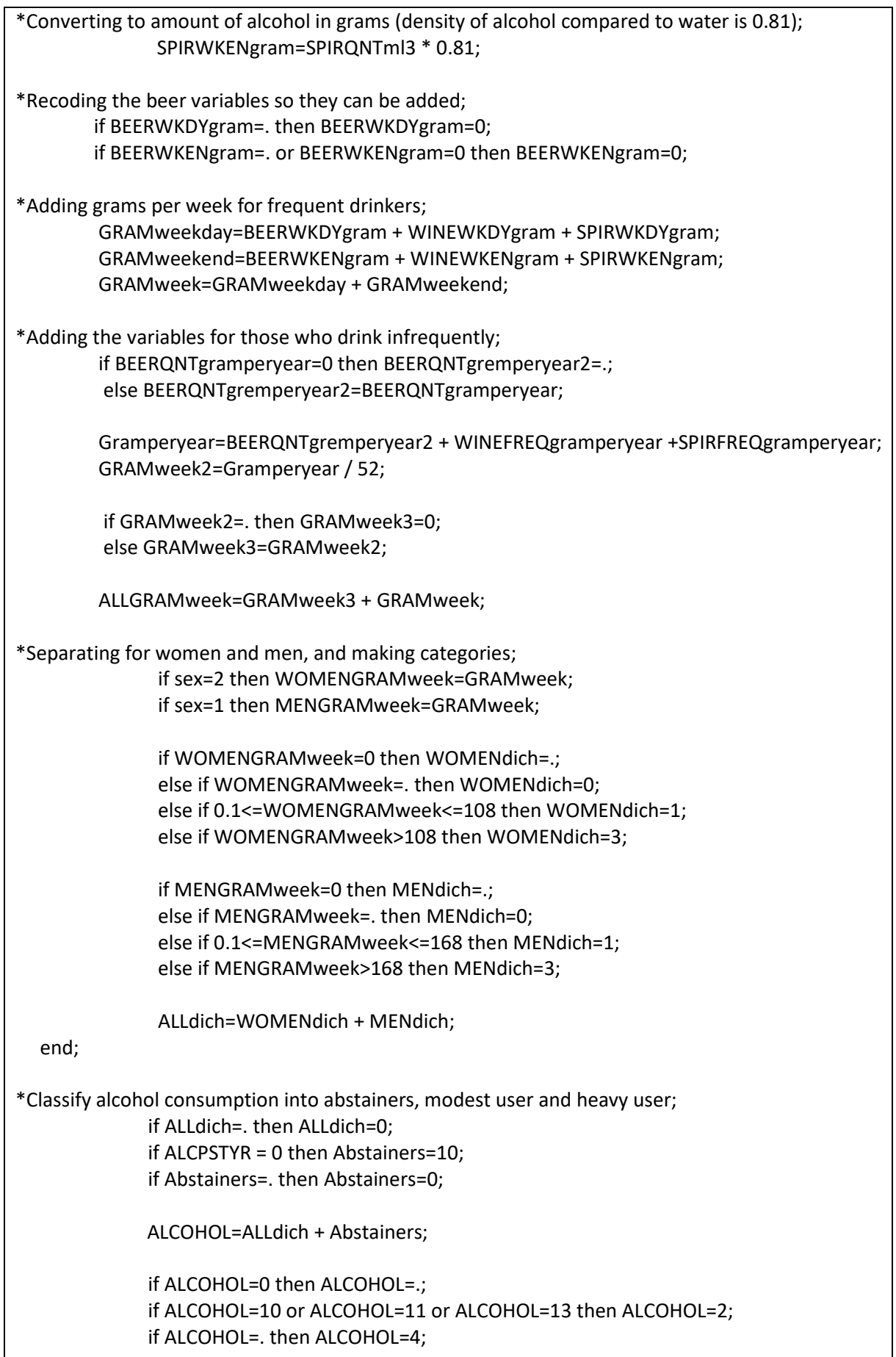

if ALCOHOL=1 or ALCOHOL=2 then ALC=1; \*Modest user; if ALCOHOL=3 then ALC=2; \*Heavy user; if ALCOHOL=4 then ALC=0; \*Abstainers; **/\*From SALT data\*/** \*Recode "beer weekdays" variables to a new variable: beer\_weekdays; \*Based on number of bottles; BEER\_WEEKDAYS\_DRICKER\_ALDR\_OL2=BEER\_WEEKDAYS\_DRICKER\_ALDR\_OL; BEER\_WEEKDAYS\_INGET2=BEER\_WEEKDAYS\_INGET; BEER\_WEEKDAYS\_ETT\_GLAS\_EL\_MIN2=BEER\_WEEKDAYS\_ETT\_GLAS\_EL\_MIN; BEER\_WEEKDAYS\_1\_FLASKA\_33CL2=BEER\_WEEKDAYS\_1\_FLASKA\_33CL; BEER\_WEEKDAYS\_2\_FLASKOR2=BEER\_WEEKDAYS\_2\_FLASKOR; BEER\_WEEKDAYS\_3\_FLASKOR2=BEER\_WEEKDAYS\_3\_FLASKOR; BEER\_WEEKDAYS\_4\_FLASKOR2=BEER\_WEEKDAYS\_4\_FLASKOR; BEER\_WEEKDAYS\_5\_FLASKOR2=BEER\_WEEKDAYS\_5\_FLASKOR; BEER\_WEEKDAYS\_6\_FLASK\_EL\_MER2=BEER\_WEEKDAYS\_6\_FLASK\_EL\_MER; BEER\_WEEKDAYS\_VET\_EJ2=BEER\_WEEKDAYS\_VET\_EJ; BEER\_WEEKDAYS\_VILL\_EJ\_SVARA2=BEER\_WEEKDAYS\_VILL\_EJ\_SVARA; if BEER\_WEEKDAYS\_DRICKER\_ALDR\_OL2=0 then BEER\_WEEKDAYS\_DRICKER\_ALDR\_OL2=1; if BEER\_WEEKDAYS\_INGET2=1 then BEER\_WEEKDAYS\_INGET2=0; if BEER\_WEEKDAYS\_ETT\_GLAS\_EL\_MIN2=5 then BEER\_WEEKDAYS\_ETT\_GLAS\_EL\_MIN2=6; if BEER\_WEEKDAYS\_1\_FLASKA\_33CL2=6 then BEER\_WEEKDAYS\_1\_FLASKA\_33CL2=12; if BEER\_WEEKDAYS\_2\_FLASKOR=7 then BEER\_WEEKDAYS\_2\_FLASKOR2=24; if BEER\_WEEKDAYS\_3\_FLASKOR2=8 then BEER\_WEEKDAYS\_3\_FLASKOR2=36; if BEER\_WEEKDAYS\_4\_FLASKOR2=9 then BEER\_WEEKDAYS\_4\_FLASKOR9=48; if BEER\_WEEKDAYS\_5\_FLASKOR2=10 then BEER\_WEEKDAYS\_5\_FLASKOR2=60; if BEER\_WEEKDAYS\_6\_FLASK\_EL\_MER2=11 then BEER\_WEEKDAYS\_6\_FLASK\_EL\_MER2=72; If BEER\_WEEKDAYS\_DRICKER\_ALDR\_OL2=1 then BEER\_WEEKDAYS\_copy=1; If BEER\_WEEKDAYS\_INGET2=0 then BEER\_WEEKDAYS\_copy=0; If BEER\_WEEKDAYS\_ETT\_GLAS\_EL\_MIN2=6 then BEER\_WEEKDAYS\_copy=12; If BEER\_WEEKDAYS\_1\_FLASKA\_33CL2=12 then BEER\_WEEKDAYS\_copy=12; If BEER\_WEEKDAYS\_2\_FLASKOR2=24 then BEER\_WEEKDAYS\_copy=24; If BEER\_WEEKDAYS\_3\_FLASKOR2=36 then BEER\_WEEKDAYS\_copy=36; If BEER\_WEEKDAYS\_4\_FLASKOR2=48 then BEER\_WEEKDAYS\_copy=48; If BEER\_WEEKDAYS\_5\_FLASKOR2=60 then BEER\_WEEKDAYS\_copy=60; If BEER\_WEEKDAYS\_6\_FLASK\_EL\_MER2=72 then BEER\_WEEKDAYS\_copy=72; If BEER\_WEEKDAYS\_VET\_EJ=998 then BEER\_WEEKDAYS\_copy=998; If BEER\_WEEKDAYS\_VILL\_EJ\_SVARA=999 then BEER\_WEEKDAYS\_copy=999; \*Recode "beer weekends" variables to a new variable: beer\_weekends; BEER\_WEEKENDS\_INGET2=BEER\_WEEKENDS\_INGET; BEER\_WEEKENDS\_ETT\_GLAS\_EL\_MIN2=BEER\_WEEKENDS\_ETT\_GLAS\_EL\_MIN; BEER\_WEEKENDS\_1\_FLASKA\_33CL2=BEER\_WEEKENDS\_1\_FLASKA\_33CL; BEER\_WEEKENDS\_2\_FLASKOR2=BEER\_WEEKENDS\_2\_FLASKOR; BEER\_WEEKENDS\_3\_FLASKOR2=BEER\_WEEKENDS\_3\_FLASKOR;

BEER\_WEEKENDS\_4\_FLASKOR2=BEER\_WEEKENDS\_4\_FLASKOR; BEER\_WEEKENDS\_5\_FLASKOR2=BEER\_WEEKENDS\_5\_FLASKOR; BEER\_WEEKENDS\_6\_FLASK\_EL\_MER2=BEER\_WEEKENDS\_6\_FLASK\_EL\_MER; BEER\_WEEKENDS\_VET\_EJ2=BEER\_WEEKENDS\_VET\_EJ; BEER\_WEEKENDS\_VILL\_EJ\_SVARA2=BEER\_WEEKENDS\_VILL\_EJ\_SVARA;

if BEER\_WEEKENDS\_INGET2=0 then BEER\_WEEKENDS\_INGET2=0; if BEER\_WEEKENDS\_ETT\_GLAS\_EL\_MIN2=4 then BEER\_WEEKENDS\_ETT\_GLAS\_EL\_MIN2=6; if BEER\_WEEKENDS\_1\_FLASKA\_33CL2=5 then BEER\_WEEKENDS\_1\_FLASKA\_33CL2=12; if BEER\_WEEKENDS\_2\_FLASKOR2=6 then BEER\_WEEKENDS\_2\_FLASKOR2=24; if BEER\_WEEKENDS\_3\_FLASKOR2=7 then BEER\_WEEKENDS\_3\_FLASKOR2=36; if BEER\_WEEKENDS\_4\_FLASKOR2=8 then BEER\_WEEKENDS\_4\_FLASKOR2=48; if BEER\_WEEKENDS\_5\_FLASKOR2=9 then BEER\_WEEKENDS\_5\_FLASKOR2=60; if BEER\_WEEKENDS\_6\_FLASK\_EL\_MER2=10 then BEER\_WEEKENDS\_6\_FLASK\_EL\_MER2=72;

If BEER\_WEEKENDS\_DRICKER\_ALDR\_OL2=0 then BEER\_WEEKENDS\_copy=0; If BEER\_WEEKENDS\_INGET2=0 then BEER\_WEEKENDS\_copy=0; If BEER\_WEEKENDS\_ETT\_GLAS\_EL\_MIN2=6 then BEER\_WEEKENDS\_copy=12; If BEER\_WEEKENDS\_1\_FLASKA\_33CL2=12 then BEER\_WEEKENDS\_copy=12; If BEER\_WEEKENDS\_2\_FLASKOR2=24 then BEER\_WEEKENDS\_copy=24; If BEER\_WEEKENDS\_3\_FLASKOR2=36 then BEER\_WEEKENDS\_copy=36; If BEER\_WEEKENDS\_4\_FLASKOR2=48 then BEER\_WEEKENDS\_copy=48; If BEER\_WEEKENDS\_5\_FLASKOR2=60 then BEER\_WEEKENDS\_copy=60; If BEER\_WEEKENDS\_6\_FLASK\_EL\_MER2=72 then BEER\_WEEKENDS\_copy=72; If BEER\_WEEKENDS\_VET\_EJ=998 then BEER\_WEEKENDS\_copy=998; If BEER\_WEEKENDS\_VILL\_EJ\_SVARA=999 then BEER\_WEEKENDS\_copy=999;

\* Add up beer\_weekdays and beer\_weekends tol beer\_week; if BEER\_WEEKDAYS\_copy=. then BEER\_WEEKDAYS\_copy=999; if BEER\_WEEKENDS\_copy=. then BEER\_WEEKENDS\_copy=999;

> sum\_alcohol\_beer\_week= BEER\_WEEKDAYS\_copy + BEER\_WEEKENDS\_copy; if sum\_alcohol\_beer\_week>1000 then sum\_alcohol\_beer\_week=.; if sum\_alcohol\_beer\_week>900 then sum\_alcohol\_beer\_week=0;

\*Recode wine variables from glass to gram;

\*One glass of wine (15 cl) corresponds to one standard glass, i.e. 12 grams; \*One half bottle (37 cl) corresponds to 30 grams alcohol;

\*N.B. More than one bottle is coded as one bottle, i.e. 60 grams alcohol; WINE\_WEEKDAYS\_copy=WINE\_WEEKDAYS; WINE\_WEEKENDS\_copy=WINE\_WEEKENDS;

> if WINE\_WEEKDAYS\_copy=3 then WINE\_WEEKDAYS\_copy=1; if WINE\_WEEKDAYS\_copy=6 then WINE\_WEEKDAYS\_copy=12; if WINE\_WEEKDAYS\_copy=7 then WINE\_WEEKDAYS\_copy=24; if WINE\_WEEKDAYS\_copy=8 then WINE\_WEEKDAYS\_copy=30; if WINE\_WEEKDAYS\_copy=9 then WINE\_WEEKDAYS\_copy=36; if WINE\_WEEKDAYS\_copy=10 then WINE\_WEEKDAYS\_copy=48; if WINE\_WEEKDAYS\_copy=11 then WINE\_WEEKDAYS\_copy=60; if WINE\_WEEKDAYS\_copy=12 then WINE\_WEEKDAYS\_copy=60;

if WINE\_WEEKDAYS\_copy=13 then WINE\_WEEKDAYS\_copy=0; if WINE\_WEEKENDS\_copy=5 then WINE\_WEEKENDS\_copy=12; if WINE\_WEEKENDS\_copy=6 then WINE\_WEEKENDS\_copy=24; if WINE\_WEEKENDS\_copy=7 then WINE\_WEEKENDS\_copy=30; if WINE\_WEEKENDS\_copy=8 then WINE\_WEEKENDS\_copy=36; if WINE\_WEEKENDS\_copy=9 then WINE\_WEEKENDS\_copy=48; if WINE\_WEEKENDS\_copy=10 then WINE\_WEEKENDS\_copy=60; if WINE\_WEEKENDS\_copy=11 then WINE\_WEEKENDS\_copy=36; if WINE\_WEEKENDS\_copy=12 then WINE\_WEEKENDS\_copy=0; \*Recode spirits variables from glass to gram; \*One glass of spirits (4 cl) corresponds to one standard glass, i.e. 12 grams; \*One half bottle (37 cl) corresponds to 111 grams alcohol; \*N.B. More than one half bottle is coded as one bottle, i.e. 111 grams alcohol; SPIRITS\_WEEKDAYS\_copy=SPIRITS\_WEEKDAYS; SPIRITS\_WEEKENDS\_copy=SPIRITS\_WEEKENDS; if SPIRITS\_WEEKDAYS\_copy=3 then SPIRITS\_WEEKDAYS\_copy=1; if SPIRITS\_WEEKDAYS\_copy=6 then SPIRITS\_WEEKDAYS\_copy=12; if SPIRITS\_WEEKDAYS\_copy=7 then SPIRITS\_WEEKDAYS\_copy=18; if SPIRITS\_WEEKDAYS\_copy=8 then SPIRITS\_WEEKDAYS\_copy=24; if SPIRITS\_WEEKDAYS\_copy=9 then SPIRITS\_WEEKDAYS\_copy=36; if SPIRITS\_WEEKDAYS\_copy=10 then SPIRITS\_WEEKDAYS\_copy=54; if SPIRITS\_WEEKDAYS\_copy=11 then SPIRITS\_WEEKDAYS\_copy=111; if SPIRITS\_WEEKDAYS\_copy=12 then SPIRITS\_WEEKDAYS\_copy=111; if SPIRITS\_WEEKDAYS\_copy=13 then SPIRITS\_WEEKDAYS\_copy=0; if SPIRITS\_WEEKENDS\_copy=5 then SPIRITS\_WEEKENDS\_copy=12; if SPIRITS\_WEEKENDS\_copy=6 then SPIRITS\_WEEKENDS\_copy=18; if SPIRITS\_WEEKENDS\_copy=7 then SPIRITS\_WEEKENDS\_copy=24; if SPIRITS\_WEEKENDS\_copy=8 then SPIRITS\_WEEKENDS\_copy=36; if SPIRITS\_WEEKENDS\_copy=9 then SPIRITS\_WEEKENDS\_copy=54; if SPIRITS\_WEEKENDS\_copy=10 then SPIRITS\_WEEKENDS\_copy=111; if SPIRITS\_WEEKENDS\_copy=11 then SPIRITS\_WEEKENDS\_copy=111; if SPIRITS\_WEEKENDS\_copy=12 then SPIRITS\_WEEKENDS\_copy=0; \*Add up weekdays and weekend variables for wine and spirits to: wine\_week and spirits week; if WINE\_WEEKDAYS\_copy=998 or WINE\_WEEKDAYS\_copy=999 then WINE\_WEEKDAYS\_copy=.: if WINE\_WEEKENDS\_copy=998 or WINE\_WEEKENDS\_copy=999 then WINE\_WEEKENDS\_copy=.; if WINE\_WEEKDAYS\_copy=. then WINE\_WEEKDAYS\_copy=999; if WINE\_WEEKENDS\_copy=. then WINE\_WEEKENDS\_copy=999; sum\_alcohol\_wine\_week=WINE\_WEEKDAYS\_copy + WINE\_WEEKENDS\_copy; if sum\_alcohol\_wine\_week>1000 then sum\_alcohol\_wine\_week=.; if sum\_alcohol\_wine\_week>900 then sum\_alcohol\_wine\_week=0; if SPIRITS\_WEEKDAYS\_copy=998 or SPIRITS\_WEEKDAYS\_copy=999 then SPIRITS\_WEEKDAYS\_copy=.:

if SPIRITS\_WEEKENDS\_copy=998 or SPIRITS\_WEEKENDS\_copy=999 then SPIRITS\_WEEKENDS\_copy=.; if SPIRITS\_WEEKDAYS\_copy=. then SPIRITS\_WEEKDAYS\_copy=999; if SPIRITS\_WEEKENDS\_copy=. then SPIRITS\_WEEKENDS\_copy=999; sum\_alcohol\_spirits\_week= SPIRITS\_WEEKDAYS\_copy + SPIRITS\_WEEKENDS\_copy; if sum\_alcohol\_spirits\_week>1000 then sum\_alcohol\_spirits\_week=.; if sum\_alcohol\_spirits\_week>900 then sum\_alcohol\_spirits\_week=0; \*Add up beer\_week, wine\_week and spirits week to: total\_alcohol\_week; beer\_week=sum\_alcohol\_beer\_week; if sum\_alcohol\_beer\_week=1 then beer\_week=0; wine\_week=sum\_alcohol\_wine\_week; if sum\_alcohol\_wine\_week=1 then wine\_week=0; spirits\_week=sum\_alcohol\_spirits\_week; if sum\_alcohol\_spirits\_week=1 then spirits\_week=0; if beer\_week=. and wine\_week=. and spirits\_week=. then total\_alcohol\_week=.; if beer\_week ne . and wine\_week ne . and spirits\_week ne . then total alcohol week=beer week + wine week + spirits week; if beer\_week=. and wine\_week ne . and spirits\_week ne . then total alcohol week=wine week + spirits week; if beer week ne . and wine week = . and spirits week ne . then total alcohol week=beer week + spirits week; if beer week ne . and wine week ne . and spirits week = . then total\_alcohol\_week=beer\_week + wine\_week; if beer week ne . and wine week = . and spirits week = . then total alcohol week=beer week: if beer week = . and wine week ne . and spirits week = . then total alcohol week=wine week; if beer\_week = . and wine\_week = . and spirits\_week ne . then total alcohol week=spirits week; \* Create a total\_alcohol\_week variable that takes into account gender differences (total alcohol week sex); \*Recommendations according to the National Institute of Public Health - risky use of alcohol for men and women; \*No more than 14 standard glasses per week (168 grams) for men and more than 9 standard glasses per week (108 grams) for women are considered to be associated with a risky use; \*With low alcohol consumption, a maximum of one glass a day is counted (12  $*$  7 = 84 grams); if sex=1 then do; if 12<=total\_alcohol\_week<=84 then total\_alcohol\_week\_sex=0; if total alcohol week=0 then total alcohol week sex=1; if 85<=total\_alcohol\_week<=165 then total\_alcohol\_week\_sex=2; if 168<=total\_alcohol\_week<=444 then total\_alcohol\_week\_sex=3; if total alcohol week=. then total alcohol week sex=998; end; if sex=2 then do;

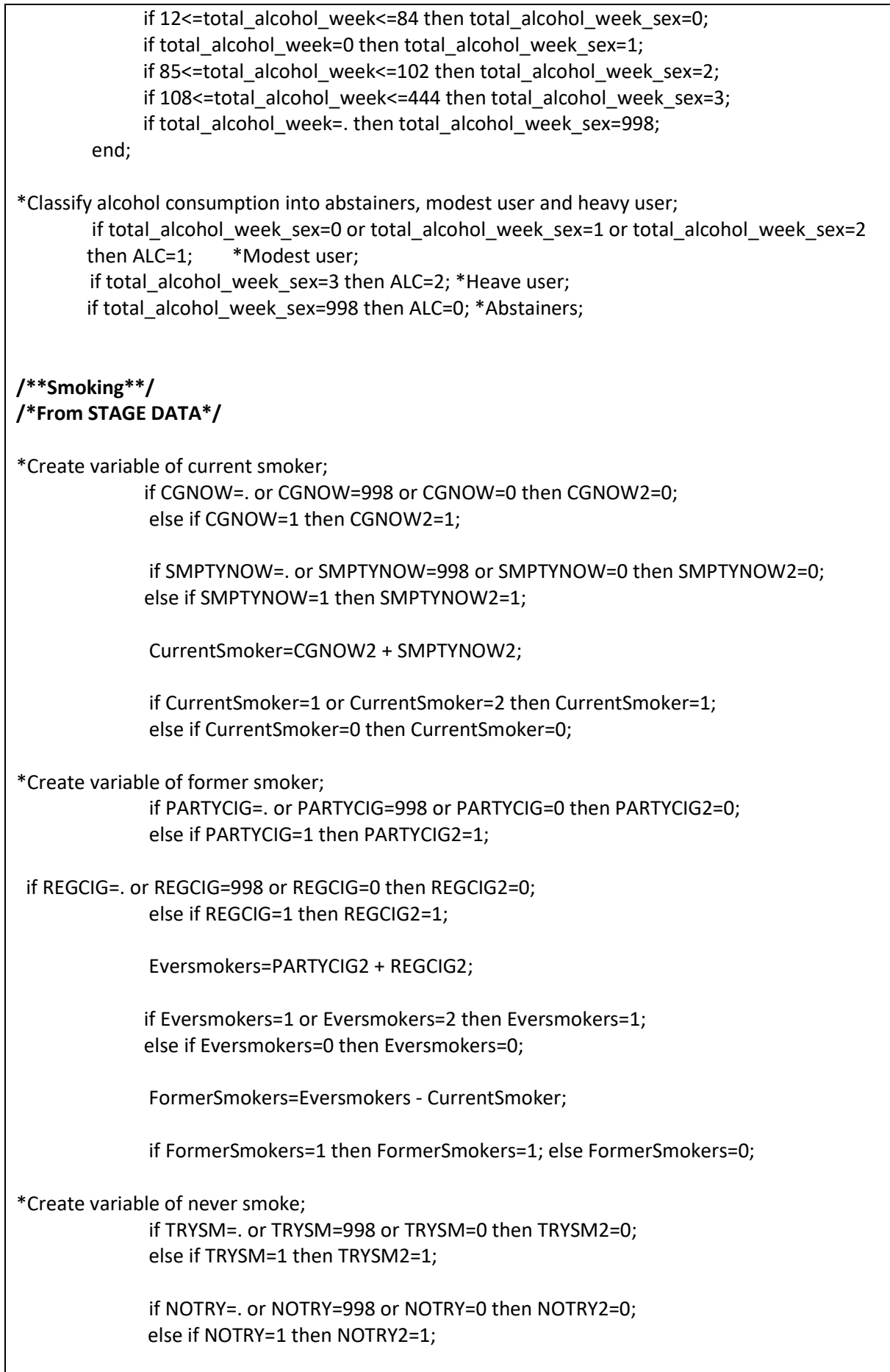

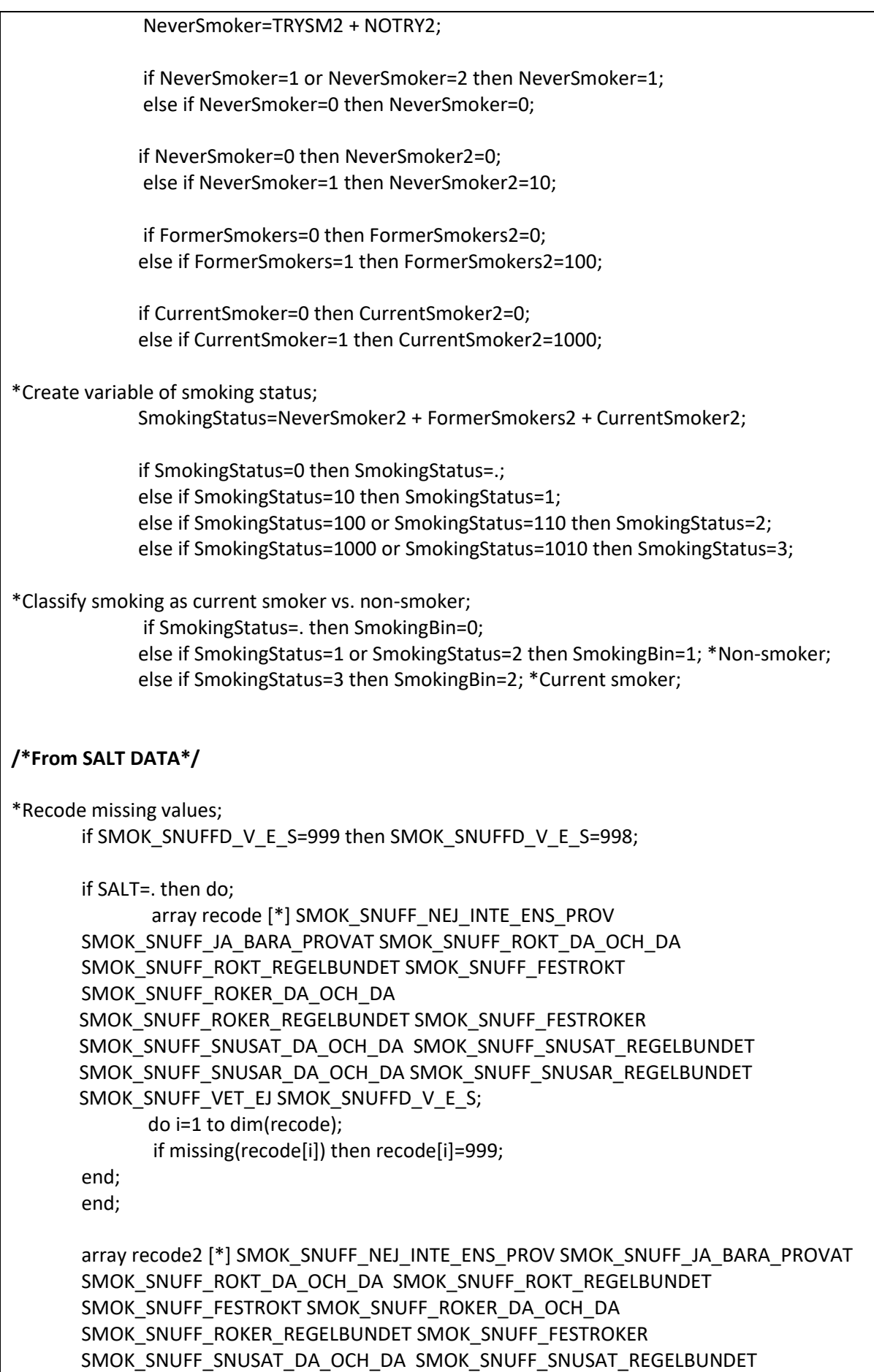

```
SMOK_SNUFF_SNUSAR_DA_OCH_DA SMOK_SNUFF_SNUSAR_REGELBUNDET
       SMOK_SNUFF_VET_EJ SMOK_SNUFFD_V_E_S;
               do i=1 to dim(recode2);
               if missing(recode2[i]) then recode2[i]=99;
       end;
*Create variable of smoking status;
       if Salt=. then Tobacco use=999;
       else if SMOK_SNUFF_NEJ_INTE_ENS_PROV=0 then Tobacco_use=1;
       else if SMOK_SNUFF_JA_BARA_PROVAT=1 then Tobacco_use=1:
       else if SMOK_SNUFF_ROKT_DA_OCH_DA=2 then Tobacco_use=3; 
       else if SMOK_SNUFF_ROKT_REGELBUNDET=3 then Tobacco_use=3;
       else if SMOK_SNUFF_ROKER_DA_OCH_DA=8 then Tobacco_use=2;
       else if SMOK_SNUFF_ROKER_REGELBUNDET=0 then Tobacco_use=4;
       else if SMOK_SNUFF_FESTROKER =13 then Tobacco_use=2;
       else if SMOK_SNUFF_FESTROKER =13 then Tobacco_use=2;
       else if SMOK_SNUFF_SNUSAT_DA_OCH_DA=10 then Tobacco_use=3;
       else if SMOK_SNUFF_SNUSAT_REGELBUNDET=5 then Tobacco_use=3;
       else if SMOK_SNUFF_SNUSAR_DA_OCH_DA=4 then Tobacco_use=2;
       else if SMOK_SNUFF_SNUSAR_REGELBUNDET=11 then Tobacco_use=4;
       else if SMOK_SNUFF_VET_EJ =998 then Tobacco_use=998;
       else if SMOK_SNUFFD_V_E_S=999 then Tobacco_use=998;
       if Tobacco use=. then Tobacco use=998;
*Classify smoking as current smoker vs. non-smoker;
       if Tobacco_use=1 or Tobacco_use=3 then SmokingBin=1; *Non-smoker;
       if Tobacco_use=2 or Tobacco_use=4 then SmokingBin=2; *Current smoker;
       if Tobacco use=998 or Tobacco use=999 then SmokingBin=0;
/** Physical activity**/
/*From STAGE data*/
*Classify physical activity according to physical activity levels;
              if 1<= PHACTLEV <=6 then PHACT = 2; *Non-active;
              else if 7<= PHACTLEV <=10 then PHACT = 1; *Active;
              else PHACT = 0;
/*From SALT data*/
*Classify physical activity according to physical activity levels;
             if 0 \leq EXERCISE HOW OFTEN \leq = 3 then PHACT = 2; *Non-active;
             else if 4<= EXERCISE_HOW_OFTEN <=6 then PHACT = 1; *Active;
              else PHACT = 0;
/*code in SPSS*/
/** Alcohol consumption**/
/*From STAGE data*/
```
\*Filtering out the abstainers\* DATASET ACTIVATE DataSet1. USE ALL. COMPUTE filter\_\$=(ALCPSTYR = 1 | ALCPSTYR = 998). VARIABLE LABELS filter\_\$ 'ALCPSTYR = 1 | ALCPSTYR = 998 (FILTER)'. VALUE LABELS filter\_\$ 0 'Not Selected' 1 'Selected'. FORMATS filter \$ (f1.0). FILTER BY filter \$. EXECUTE. \*Calculating the g of beer \*The answers 6 bottles/cans OR MORE was calculated as 6 bottles/cans\* \*For infrequent drinkers:\* RECODE BEERQNT (SYSMIS=SYSMIS) (998=SYSMIS) (1=20) (2=33) (3=66) (4=99) (5=132) (6=165) (7=198) (8=45) (9=90) (10=135) (11=180) (12=225) (13=270) INTO BEERQNTcl. EXECUTE. \*Converting to ml\* COMPUTE BEERml=BEERQNTcl \* 10. EXECUTE. \*converting to amount of alcohol (in ml)\* COMPUTE BEERALCml=BEERml \* 0.0351. EXECUTE. \*Converting to amount of alcohol in grams (density of alcohol compared to water is 0.81)\* COMPUTE BEERQNTgram=BEERALCml \* 0.81. EXECUTE. \*creating a variable number of times per year they drink beer \*2-6 times per year was calculated as 4.5 times per year\* RECODE BEERFREQ (SYSMIS=SYSMIS) (998=SYSMIS) (1=SYSMIS) (2=1) (3=4.5) (4=12) (5=24) (6=52) (7=104) (8=182.5) (9=365) INTO BEERFREQperyear. EXECUTE. \*multiplying by number of times per year\* COMPUTE BEERQNTgramperyear=BEERQNTgram \* BEERFREQperyear. EXECUTE. \*For frequent drinkers on weekdays\* RECODE BEERWKDY (SYSMIS=SYSMIS) (998=SYSMIS) (1=20) (2=33) (3=66) (4=99) (5=132) (6=165) (7=198) (8=45) (9=90) (10=135) (11=180) (12=225) (13=270) (14=0) (15=0) INTO BEERWKDYcl. EXECUTE. \*Converting to ml\* COMPUTE BEERml=BEERWKDYcl \* 10. EXECUTE. \*converting to amount of alcohol (in ml)\* COMPUTE BEERALCml=BEERml \* 0.0351. EXECUTE.

```
*Converting to amount of alcohol in grams (density of alcohol compared to water is 0.81)*
COMPUTE BEERWKDYgram=BEERALCml * 0.81.
EXECUTE.
*For frequent drinkers on weekends*
RECODE BEERWKEN (SYSMIS=SYSMIS) (998=SYSMIS) (1=20) (2=33) (3=66) (4=99) (5=132) (6=165) 
(7=198) (8=45) (9=90) (10=135) (11=180) (12=225) (13=270) (14=0) (15=0) INTO BEERWKENcl.
EXECUTE.
*Converting to ml*
COMPUTE BEERml=BEERWKENcl * 10.
EXECUTE.
*converting to amount of alcohol (in ml)*
COMPUTE BEERALCml=BEERml * 0.0351.
EXECUTE.
*Converting to amount of alcohol in grams (density of alcohol compared to water is 0.81)*
COMPUTE BEERWKENgram=BEERALCml * 0.81.
EXECUTE.
*Calculating the g of wine 
For infrequent drinkers:*
*Converting to cl*
RECODE WINEQNT (SYSMIS=SYSMIS) (998=SYSMIS) (1=15) (2=30) (3=37) (4=45) (5=60) (6=75) (7=0) 
INTO WINEQNT1.
EXECUTE.
IF (WINEQNT1=0) WINEQNT2=WINEQNTV.
EXECUTE
RECODE WINEQNT1 (SYSMIS=0) (ELSE=COPY).
EXECUTE.
RECODE WINEQNT2 (SYSMIS=0) (ELSE=COPY).
EXECUTE.
COMPUTE WINEQNTcl=WINEQNT1 + WINEQNT2.
EXECUTE.
*Converting to ml*
COMPUTE WINEml=WINEQNTcl * 10.
EXECUTE.
*converting to amount of alcohol (in ml)*
COMPUTE WINEQNTml=WINEml * 0.125.
EXECUTE.
*Converting to amount of alcohol in grams (density of alcohol compared to water is 0.81)*
COMPUTE WINEQNTgram=WINEQNTml * 0.81.
EXECUTE.
```

```
*creating a variable number of times per year they drink beer *2-6 times per year was calculated 
as 4.5 times per year*
RECODE WINEFREQ (SYSMIS=SYSMIS) (998=SYSMIS) (1=SYSMIS) (2=1) (3=4.5) (4=12) (5=24) (6=52) 
(7=104) (8=182.5) (9=365) INTO WINEFREQperyear.
EXECUTE.
*multiplying by number of times per year*
COMPUTE WINEFREQgramperyear=WINEQNTgram *WINEFREQperyear.
EXECUTE.
*For frequent drinkers on weekdays
converting to cl*
RECODE WINEWKDY (SYSMIS=0) (998=0) (1=15) (2=30) (3=37) (4=45) (5=60) (6=75) (7=0) (8=0) 
INTO WINEQNT1.
EXECUTE.
IF (WINEQNT1=0) WINEQNT2=WNWKDYV.
EXECUTE.
RECODE WINEQNT1 (SYSMIS=0) (ELSE=COPY).
EXECUTE.
RECODE WINEQNT2 (SYSMIS=0) (ELSE=COPY).
EXECUTE.
COMPUTE WINEQNTcl=WINEQNT1 + WINEQNT2.
EXECUTE.
*Converting to ml*
COMPUTE WINEml=WINEQNTcl * 10.
EXECUTE.
*converting to amount of alcohol (in ml)*
COMPUTE WINEQNTml=WINEml * 0.125.
EXECUTE.
*Converting to amount of alcohol in grams (density of alcohol compared to water is 0.81)*
COMPUTE WINEWKDYgram=WINEQNTml * 0.81.
EXECUTE.
*For frequent drinkers on weekends
converting to cl*
RECODE WINEWKEN (SYSMIS=0) (998=0) (1=15) (2=30) (3=37) (4=45) (5=60) (6=75) (7=0) (8=0) 
INTO WINEQNT1.
EXECUTE.
IF (WINEQNT1=0) WINEQNT2=WNWKENV.
EXECUTE.
RECODE WINEQNT1 (SYSMIS=0) (ELSE=COPY).
EXECUTE.
```
RECODE WINEQNT2 (SYSMIS=0) (ELSE=COPY). EXECUTE. COMPUTE WINEQNTcl=WINEQNT1 + WINEQNT2. EXECUTE. \*Converting to ml\* COMPUTE WINEml=WINEQNTcl \* 10. EXECUTE. \*converting to amount of alcohol (in ml)\* COMPUTE WINEQNTml=WINEml \* 0.125. EXECUTE. \*Converting to amount of alcohol in grams (density of alcohol compared to water is 0.81)\* COMPUTE WINEWKENgram=WINEQNTml \* 0.81. EXECUTE. \*Calculating gram of spirits for those who drink infrequently calculating cl\* RECODE SPIRQNT (SYSMIS=SYSMIS) (998=SYSMIS) (1=4) (2=6) (3=8) (4=12) (5=18) (6=37) (7=0) INTO SPIRQNT1. EXECUTE. IF (SPIRQNT1=0) SPIRQNT2=SPIRQNTV. EXECUTE. RECODE SPIRQNT1 (SYSMIS=0) (ELSE=COPY). EXECUTE. RECODE SPIRQNT2 (SYSMIS=0) (ELSE=COPY). EXECUTE. COMPUTE SPIRQNTcl=SPIRQNT1 + SPIRQNT2. EXECUTE. \*Converting to ml\* COMPUTE SPIRITml=SPIRQNTcl \* 10. EXECUTE. \*converting to amount of alcohol (in ml)\* COMPUTE SPIRQNTml=SPIRITml \* 0.4. EXECUTE. \*Converting to amount of alcohol in grams (density of alcohol compared to water is 0.81)\* COMPUTE SPIRQNTgram=SPIRQNTml \* 0.81. EXECUTE. \*creating a variable number of times per year they drink beer \*2-6 times per year was calculated as 4.5 times per year\* RECODE SPIRFREQ (SYSMIS=SYSMIS) (998=SYSMIS) (1=SYSMIS) (2=1) (3=4.5) (4=12) (5=24) (6=52) (7=104) (8=182.5) (9=365) INTO SPIRFREQperyear.

EXECUTE.

\*multiplying by number of times per year\* COMPUTE SPIRFREQgramperyear=SPIRQNTgram \*SPIRFREQperyear. EXECUTE.

\*Calculating gram of spirits on weekdays for those who drink frequently calculating cl\*

```
RECODE SPIRWKDY (SYSMIS=SYSMIS) (998=SYSMIS) (1=4) (2=6) (3=8) (4=12) (5=18) (6=37) (7=0) 
INTO SPIRQNT1.
EXECUTE.
```
IF (SPIRQNT1=0) SPIRQNT2=SPIWKDYV. EXECUTE.

RECODE SPIRQNT1 (SYSMIS=0) (ELSE=COPY). EXECUTE.

RECODE SPIRQNT2 (SYSMIS=0) (ELSE=COPY). EXECUTE.

COMPUTE SPIRQNTcl=SPIRQNT1 + SPIRQNT2. EXECUTE.

\*Converting to ml\* COMPUTE SPIRITml=SPIRQNTcl \* 10. EXECUTE.

\*converting to amount of alcohol (in ml)\* COMPUTE SPIRQNTml=SPIRITml \* 0.4. EXECUTE.

\*Converting to amount of alcohol in grams (density of alcohol compared to water is 0.81)\* COMPUTE SPIRWKDYgram=SPIRQNTml \* 0.81. EXECUTE.

```
*Calculating gram of spirits on weekends for those who drink frequently
calculating cl*
RECODE SPIRWKEN (SYSMIS=SYSMIS) (998=SYSMIS) (1=4) (2=6) (3=8) (4=12) (5=18) (6=37) (7=0) 
INTO SPIRQNT1.
EXECUTE.
```
IF (SPIRQNT1=0) SPIRQNT2=SPIWKENV. EXECUTE.

RECODE SPIRQNT1 (SYSMIS=0) (ELSE=COPY). EXECUTE.

```
RECODE SPIRQNT2 (SYSMIS=0) (ELSE=COPY).
EXECUTE.
```
COMPUTE SPIRQNTcl=SPIRQNT1 + SPIRQNT2. EXECUTE. \*Converting to ml\* COMPUTE SPIRITml=SPIRQNTcl \* 10. EXECUTE. \*converting to amount of alcohol (in ml)\* COMPUTE SPIRQNTml=SPIRITml \* 0.4. EXECUTE. \*Converting to amount of alcohol in grams (density of alcohol compared to water is 0.81)\* COMPUTE SPIRWKENgram=SPIRQNTml \* 0.81. EXECUTE. \*Recoding the beer variables so they can be added\* RECODE BEERWKDYgram (SYSMIS=0) (ELSE=COPY). EXECUTE. RECODE BEERWKENgram (SYSMIS=0) (0=0) (ELSE=COPY). EXECUTE. \*Adding grams per week for frequent drinkers \* COMPUTE GRAMweekday=BEERWKDYgram + WINEWKDYgram + SPIRWKDYgram. EXECUTE. COMPUTE GRAMweekend=BEERWKENgram + WINEWKENgram + SPIRWKENgram. EXECUTE. COMPUTE GRAMweek=GRAMweekday + GRAMweekend. EXECUTE. \*Adding the variables for those who drink infrequently\* RECODE BEERQNTgramperyear (0=SYSMIS) (ELSE=Copy) INTO BEERQNTgremperyear2. EXECUTE. COMPUTE Gramperyear=BEERQNTgremperyear2 + WINEFREQgramperyear + SPIRFREQgramperyear. EXECUTE. COMPUTE GRAMweek2=Gramperyear / 52. EXECUTE. RECODE GRAMweek2 (SYSMIS=0) (ELSE=Copy) INTO GRAMweek3. EXECUTE. COMPUTE ALLGRAMweek=GRAMweek3 + GRAMweek. EXECUTE. \*Separating for women and men, and making categories\* IF (SEX = 2) WOMENGRAMweek=GRAMweek. EXECUTE. IF (SEX = 1) MENGRAMweek=GRAMweek. EXECUTE. RECODE WOMENGRAMweek (0=SYSMIS) (SYSMIS=0) (0.1 thru 108=1) (108.1 thru Highest=3) INTO WOMENdich. EXECUTE.

```
RECODE MENGRAMweek (0=SYSMIS) (SYSMIS=0) (0.1 thru 168=1) (168.1 thru Highest=3) INTO 
MENdich.
EXECUTE.
COMPUTE ALLdich=WOMENdich + MENdich.
EXECUTE.
*Turning the filter off*
FILTER OFF.
USE ALL.
EXECUTE.
*Adding the abstainers- if you did not drink alcohol for the last year you are classified as an 
abstainer- even if they had answered the other questions.*
IF (ALCPSTYR = 0) Abstainers=10.
EXECUTE.
RECODE Abstainers (10=10) (SYSMIS=0).
EXECUTE.
RECODE ALLdich (SYSMIS=0) (1=1) (3=3).
EXECUTE.
COMPUTE ALCOHOL=ALLdich + Abstainers.
EXECUTE.
RECODE ALCOHOL (1=1) (3=3) (0=SYSMIS) (10=2) (11=2) (13=2).
EXECUTE.
RECODE ALCOHOL (1=1) (3=3) (2=2) (SYSMIS=4).
EXECUTE.
*testing a different definition of abstainers*
RECODE ALCOHOL (0=SYSMIS) (1=1) (11=1) (3=3) (13=3) (10=2) INTO ALCOHOL3.
EXECUTE.
*Testing separating early or lifetime abstainers*
IF (DRINKALC=1) Abstainers=10.
EXECUTE.
IF (DRINKALC=0) Abstainers2=100.
EXECUTE.
RECODE Abstainers (10=10) (SYSMIS=0).
EXECUTE.
RECODE Abstainers2 (100=100) (SYSMIS=0).
```
EXECUTE.

```
COMPUTE ALCOHOL_2ABS=Abstainers + Abstainers2.
EXECUTE.
```

```
RECODE ALLdich (SYSMIS=0) (1=1) (3=4).
EXECUTE.
```
COMPUTE ALCOHOL3=ALLdich + ALCOHOL\_2ABS. EXECUTE.

RECODE ALCOHOL3 (0=5) (1=1) (10=2) (11=2) (100=3) (14=2) (4=4). EXECUTE.

RECODE ALCOHOL3 (SYSMIS=SYSMIS) (1=0) (2=0) (3=0) (4=1) INTO AlcBin. EXECUTE.

## **/\*From SALT data\*/**

\*\*\*Recode "beer weekdays" variables to a new variable: beer weekdays\*\*\*\* \*\*\*Based on number of bottles\*\*\* COMPUTE BEER\_WEEKDAYS\_DRICKER\_ALDR\_OL\_copy=BEER\_WEEKDAYS\_DRICKER\_ALDR\_OL. COMPUTE BEER\_WEEKDAYS\_INGET\_copy=BEER\_WEEKDAYS\_INGET. COMPUTE BEER\_WEEKDAYS\_ETT\_GLAS\_EL\_MIN\_copy=BEER\_WEEKDAYS\_ETT\_GLAS\_EL\_MIN. COMPUTE BEER\_WEEKDAYS\_1\_FLASKA\_33CL\_copy=BEER\_WEEKDAYS\_1\_FLASKA\_33CL. COMPUTE BEER\_WEEKDAYS\_2\_FLASKOR\_copy=BEER\_WEEKDAYS\_2\_FLASKOR. COMPUTE BEER\_WEEKDAYS\_3\_FLASKOR\_copy=BEER\_WEEKDAYS\_3\_FLASKOR. COMPUTE BEER\_WEEKDAYS\_4\_FLASKOR\_copy=BEER\_WEEKDAYS\_4\_FLASKOR. COMPUTE BEER\_WEEKDAYS\_5\_FLASKOR\_copy=BEER\_WEEKDAYS\_5\_FLASKOR. COMPUTE BEER\_WEEKDAYS\_6\_FLASK\_EL\_MER\_copy=BEER\_WEEKDAYS\_6\_FLASK\_EL\_MER. COMPUTE BEER\_WEEKDAYS\_VET\_EJ\_copy=BEER\_WEEKDAYS\_VET\_EJ. COMPUTE BEER\_WEEKDAYS\_VILL\_EJ\_SVARA\_copy=BEER\_WEEKDAYS\_VILL\_EJ\_SVARA. EXECUTE.

```
Recode BEER_WEEKDAYS_DRICKER_ALDR_OL_copy (0=1)
Recode BEER_WEEKDAYS_INGET_copy (1=0).
Recode BEER_WEEKDAYS_ETT_GLAS_EL_MIN_copy (5=6).
Recode BEER_WEEKDAYS_1_FLASKA_33CL_copy (6=12).
Recode BEER_WEEKDAYS_2_FLASKOR_copy (7=24).
Recode BEER_WEEKDAYS_3_FLASKOR_copy (8=36).
Recode BEER_WEEKDAYS_4_FLASKOR_copy (9=48).
Recode BEER_WEEKDAYS_5_FLASKOR_copy (10=60).
Recode BEER_WEEKDAYS_6_FLASK_EL_MER_copy (11=72).
```

```
IF (BEER_WEEKDAYS_DRICKER_ALDR_OL_copy=1) BEER_WEEKDAYS_copy=1.
If (BEER_WEEKDAYS_INGET_copy=0) BEER_WEEKDAYS_copy=0.
If (BEER_WEEKDAYS_ETT_GLAS_EL_MIN_copy=6) BEER_WEEKDAYS_copy=12.
If (BEER_WEEKDAYS_1_FLASKA_33CL_copy=12) BEER_WEEKDAYS_copy=12.
If (BEER_WEEKDAYS_2_FLASKOR_copy=24) BEER_WEEKDAYS_copy=24.
If (BEER_WEEKDAYS_3_FLASKOR_copy=36) BEER_WEEKDAYS_copy=36.
If (BEER_WEEKDAYS_4_FLASKOR_copy=48) BEER_WEEKDAYS_copy=48.
If (BEER_WEEKDAYS_5_FLASKOR_copy=60) BEER_WEEKDAYS_copy=60.
```
If (BEER\_WEEKDAYS\_6\_FLASK\_EL\_MER\_copy=72) BEER\_WEEKDAYS\_copy=72. If (BEER\_WEEKDAYS\_VET\_EJ=998) BEER\_WEEKDAYS\_copy=998. If (BEER\_WEEKDAYS\_VILL\_EJ\_SVARA=999) BEER\_WEEKDAYS\_copy=999.

\*\*\*Recode "beer weekends" variables to a new variable: beer\_weekends\*\*\*\* COMPUTE BEER\_WEEKENDS\_INGET\_copy=BEER\_WEEKENDS\_INGET. COMPUTE BEER\_WEEKENDS\_ETT\_GLAS\_EL\_MIN\_copy=BEER\_WEEKENDS\_ETT\_GLAS\_EL\_MIN. COMPUTE BEER\_WEEKENDS\_1\_FLASKA\_33CL\_copy=BEER\_WEEKENDS\_1\_FLASKA\_33CL. COMPUTE BEER\_WEEKENDS\_2\_FLASKOR\_copy=BEER\_WEEKENDS\_2\_FLASKOR. COMPUTE BEER\_WEEKENDS\_3\_FLASKOR\_copy=BEER\_WEEKENDS\_3\_FLASKOR. COMPUTE BEER\_WEEKENDS\_4\_FLASKOR\_copy=BEER\_WEEKENDS\_4\_FLASKOR. COMPUTE BEER\_WEEKENDS\_5\_FLASKOR\_copy=BEER\_WEEKENDS\_5\_FLASKOR. COMPUTE BEER\_WEEKENDS\_6\_FLASK\_EL\_MER\_copy=BEER\_WEEKENDS\_6\_FLASK\_EL\_MER. COMPUTE BEER\_WEEKENDS\_VET\_EJ\_copy=BEER\_WEEKENDS\_VET\_EJ. COMPUTE BEER\_WEEKENDS\_VILL\_EJ\_SVARA\_copy=BEER\_WEEKENDS\_VILL\_EJ\_SVARA. EXECUTE.

Recode BEER\_WEEKENDS\_INGET\_copy (0=0). Recode BEER\_WEEKENDS\_ETT\_GLAS\_EL\_MIN\_copy (4=6). Recode BEER\_WEEKENDS\_1\_FLASKA\_33CL\_copy (5=12). Recode BEER\_WEEKENDS\_2\_FLASKOR\_copy (6=24). Recode BEER\_WEEKENDS\_3\_FLASKOR\_copy (7=36). Recode BEER\_WEEKENDS\_4\_FLASKOR\_copy (8=48). Recode BEER\_WEEKENDS\_5\_FLASKOR\_copy (9=60). Recode BEER\_WEEKENDS\_6\_FLASK\_EL\_MER\_copy (10=72).

IF (BEER\_WEEKENDS\_DRICKER\_ALDR\_OL\_copy=0) BEER\_WEEKENDS\_copy=0. If (BEER\_WEEKENDS\_INGET\_copy=0) BEER\_WEEKENDS\_copy=0. If (BEER\_WEEKENDS\_ETT\_GLAS\_EL\_MIN\_copy=6) BEER\_WEEKENDS\_copy=12. If (BEER\_WEEKENDS\_1\_FLASKA\_33CL\_copy=12) BEER\_WEEKENDS\_copy=12. If (BEER\_WEEKENDS\_2\_FLASKOR\_copy=24) BEER\_WEEKENDS\_copy=24. If (BEER\_WEEKENDS\_3\_FLASKOR\_copy=36) BEER\_WEEKENDS\_copy=36. If (BEER\_WEEKENDS\_4\_FLASKOR\_copy=48) BEER\_WEEKENDS\_copy=48. If (BEER\_WEEKENDS\_5\_FLASKOR\_copy=60) BEER\_WEEKENDS\_copy=60. If (BEER\_WEEKENDS\_6\_FLASK\_EL\_MER\_copy=72) BEER\_WEEKENDS\_copy=72. If (BEER\_WEEKENDS\_VET\_EJ=998) BEER\_WEEKENDS\_copy=998. If (BEER\_WEEKENDS\_VILL\_EJ\_SVARA=999) BEER\_WEEKENDS\_copy=999.

\*\*\*Add up beer\_weekdays and beer\_weekends tol beer\_week\*\*\*\*\*\*\* Recode BEER\_WEEKDAYS\_copy BEER\_WEEKENDS\_copy (998=SYSMIS) (999=SYSMIS).

Compute sum\_alcohol\_beer\_week= sum(BEER\_WEEKDAYS\_copy, BEER\_WEEKENDS\_copy).

\*\*\*\*Recode wine variables from glass to gram\*\*\*\*\*

\*\*One glass of wine (15 cl) corresponds to one standard glass, i.e. 12 grams \*\*\*\* \*\*\*One half bottle (37 cl) corresponds to 30 grams alcohol\*\*\* \*\*\*N.B. More than one bottle is coded as one bottle, i.e. 60 grams alcohol\*\*\*

COMPUTE WINE\_WEEKDAYS\_copy=WINE\_WEEKDAYS. COMPUTE WINE\_WEEKENDS\_copy=WINE\_WEEKENDS. Recode WINE\_WEEKDAYS\_copy (3=1) (6=12) (7=24) (8=30) (9=36) (10=48) (11=60) (12=60) (13=0) (998=998) (999=999). Recode WINE\_WEEKENDS\_copy (5=12) (6=24) (7=30) (8=36) (9=48) (10=60) (11=36) (12=0) (998=998) (999=999). \*Recode spirits variables from glass to gram; \*One glass of spirits (4 cl) corresponds to one standard glass, i.e. 12 grams; \*One half bottle (37 cl) corresponds to 111 grams alcohol; \*N.B. More than one half bottle is coded as one bottle, i.e. 111 grams alcohol; COMPUTE SPIRITS\_WEEKDAYS\_copy=SPIRITS\_WEEKDAYS. COMPUTE SPIRITS\_WEEKENDS\_copy=SPIRITS\_WEEKENDS. Recode SPIRITS\_WEEKDAYS\_copy (3=1) (6=12) (7=18) (8=24) (9=36) (10=54) (11=111) (12=111) (13=0) (998=998) (999=999). Recode SPIRITS\_WEEKENDS\_copy (5=12) (6=18) (7=24) (8=36) (9=54) (10=111) (11=111) (12=0) (998=998) (999=999). \*\*\*Add up weekdays and weekend variables for wine and spirits to: wine\_week and spirits week\*\*\*\* Recode WINE\_WEEKDAYS\_copy WINE\_WEEKENDS\_copy (998=SYSMIS) (999=SYSMIS). Compute sum\_alcohol\_wine\_week=sum(WINE\_WEEKDAYS\_copy, WINE\_WEEKENDS\_copy). Recode SPIRITS\_WEEKDAYS\_copy SPIRITS\_WEEKENDS\_copy (998=SYSMIS) (999=SYSMIS). Compute sum\_alcohol\_spirits\_week=sum(SPIRITS\_WEEKDAYS\_copy, SPIRITS\_WEEKENDS\_copy). \*\*\*Add up beer\_week, wine\_week and spirits week to: total\_alcohol\_week\*\*\*\* RECODE sum\_alcohol\_beer\_week, sum\_alcohol\_wine\_week, sum\_alcohol\_spirits\_week (1=0) (else= copy) into beer\_week wine\_week spirits\_week. Compute total\_alcohol\_week=sum(beer\_week, wine\_week, spirits\_week). \*\*\*Create a total alcohol week variable that takes into account gender differences (total\_alcohol\_week\_sex)\*\*\*\*\* \*\*Recommendations according to the National Institute of Public Health - risky use of alcohol for men and women\*\*\*\*\* \*\*\*No more than 14 standard glasses per week (168 grams) for men and more than 9 standard glasses per week (108 grams) for women are considered to be associated with a risky use\*\*\*\*\* \*\*\*With low alcohol consumption, a maximum of one glass a day is counted  $(12 * 7 = 84)$ grams)\*\*\*\* Do If (sex=1). Recode total alcohol week (12 thru 84=0) (0=1) (85 thru 165=2) (168 thru 444=3) (missing=998) into total alcohol week sex. Else if (sex=2). Recode total alcohol week (12 thru 84=0) (0=1) (85 thru 102=2) (108 thru 444=3) (missing=998) into total alcohol week sex. End if. Value labels total\_alcohol\_week\_sex 0 'Light consumers'

1 'Abstainers' 2 'Moderate consumers' 3 'Heavy consumers' 998 'Internal missing'. \*\*\*Create a variable total\_alcohol\_days\*\*\*\* COMPUTE total\_alcohol\_days= total\_alcohol\_week/7. \*\*\*Create a variable total\_alcohol\_days that takes sex differences into consideration (total\_alcohol\_week\_sex)\*\*\*\*\* \*\*\* Recommendations according to the National Institute of Public Health - risky use of alcohol for men and women \*\*\*\*\* \*\*\* No more than 4 standard glasses per week (48 grams) for men and more than 3 standard glasses per week (36 grams) for women are considered to be associated with a risky use \*\*\*\*\* Do If (sex=1). Recode total alcohol days (2 thru 12=0) (0=1) (13 thru 48=2) (49 thru 63=3) (missing=998) into total alcohol days sex. Else if (sex=2). Recode total alcohol days(2 thru 12=0) (0=1) (13 thru 36=2) (37 thru 63=3) (missing=998) into total alcohol days sex. End if. Value labels total\_alcohol\_days\_sex 0 'Light consumers' 1 'Abstainers' 2 'Moderate consumers' 3 'Heavy consumers' 998 'Internal missing'. \*\*\*\*Create a total alcohol variable which is based on week consumption (total\_alcohol\_week\_sex) and alcohol consumption per occasion (total\_alcohol\_occasion\_sex)\*\*\*\* If (total\_alcohol\_week\_sex=1) total\_alcohol\_consumption=1. If (total\_alcohol\_week\_sex=0) total\_alcohol\_consumption=0. If (total alcohol week sex=2) total alcohol consumption=2. If (total alcohol week sex=3) total alcohol consumption=3. If (total alcohol occasion sex=0) total alcohol consumption=4. If (total alcohol occasion sex=1) total alcohol consumption=1. If (total alcohol occasion sex=2) total alcohol consumption=5. If (total alcohol occasion sex=3) total alcohol consumption=6. Recode total alcohol consumption (missing=998). VARIABLE LABELS total\_alcohol\_consumption 'Often & seldom drinkers together'. Value labels total\_alcohol\_consumption 0 'Light consumers often drinker' 1 'Abstainers' 2 'Moderate consumers often drinker'

3 'Heavy consumers often drinker' 4 'Light consumers seldom drinker' 5 'Moderate consumers seldom drinker' 6 'Heavy consumers seldom drinker' 998 'Internal missing'. **/\*\* Smoking\*\*/ /\*From STAGE data\*/** \*Current smokers\* RECODE CGNOW (SYSMIS=0) (998=0) (1=1) (0=0) INTO CGNOW2. EXECUTE. RECODE SMPTYNOW (SYSMIS=0) (998=0) (1=1) (0=0) INTO SMPTYNOW2. EXECUTE. COMPUTE CurrentSmoker=CGNOW2 + SMPTYNOW2. EXECUTE. RECODE CurrentSmoker (1=1) (2=1) (0=0). EXECUTE. \*Former smokers\* RECODE PARTYCIG (SYSMIS=0) (0=0) (998=0) (1=1) INTO PARTYCIG2. EXECUTE. RECODE REGCIG (SYSMIS=0) (0=0) (998=0) (1=1) INTO REGCIG2. EXECUTE. COMPUTE Eversmokers=PARTYCIG2 + REGCIG2. EXECUTE. RECODE Eversmokers (1=1) (2=1) (0=0). EXECUTE. COMPUTE FormerSmokers=Eversmokers - CurrentSmoker. EXECUTE. RECODE FormerSmokers (1=1) (ELSE=0). **EXECUTE** \*Neversmokers\* RECODE TRYSM (0=0) (1=1) (998=0) (SYSMIS=0) INTO TRYSM2. EXECUTE. RECODE NOTRY (0=0) (1=1) (998=0) (SYSMIS=0) INTO NOTRY2. EXECUTE. COMPUTE NeverSmoker=TRYSM2 + NOTRY2. EXECUTE. RECODE NeverSmoker (0=0) (1=1) (2=1).

EXECUTE.

\*Adding the varaibles\* RECODE NeverSmoker (0=0) (1=10) INTO NeverSmoker2. EXECUTE.

RECODE FormerSmokers (0=0) (1=100) INTO FormerSmokers2. **EXECUTE** 

RECODE CurrentSmoker (0=0) (1=1000) INTO CurrentSmoker2. EXECUTE.

COMPUTE SmokingStatus=NeverSmoker2 + FormerSmokers2 + CurrentSmoker2. EXECUTE.

RECODE SmokingStatus (0=SYSMIS) (10=1) (100=2) (1000=3) (110=2) (1010=3). EXECUTE.

RECODE SmokingStatus (SYSMIS=SYSMIS) (1=0) (2=0) (3=1) INTO SmokingBin. EXECUTE.

# **/\*From SALT data\*/**

\*\*\*\*Add up SMOK\_SNUFF\_NEJ\_INTE\_ENS\_PROV; SMOK\_SNUFF\_JA\_BARA\_PROVAT; SMOK\_SNUFF\_ROKT\_DA\_OCH\_DA:

SMOK\_SNUFF\_ROKT\_REGELBUNDET SMOK\_SNUFF\_FESTROKT SMOK\_SNUFF\_ROKER\_DA\_OCH\_DA SMOK SNUFF\_ROKER\_REGELBUNDET SMOK\_SNUFF\_FESTROKER

SMOK\_SNUFF\_SNUSAT\_DA\_OCH\_DA

SMOK\_SNUFF\_SNUSAT\_REGELBUNDET SMOK\_SNUFF\_SNUSAR\_DA\_OCH\_DA

SMOK\_SNUFF\_SNUSAR\_REGELBUNDET

SMOK\_SNUFF\_VET\_EJ SMOK\_SNUFFD\_V\_E\_S to a variable with the following categories:

\*\*\*\*1. never-user (SMOK\_SNUFF\_NEJ\_INTE\_ENS\_PROV; SMOK\_SNUFF\_JA\_BARA\_PROVAT) 2. current light/occasional user (SMOK\_SNUFF\_ROKER\_DA\_OCH\_DA; SMOK\_SNUFF\_FESTROKER;SMOK\_SNUFF\_SNUSAR\_DA\_OCH\_DA ) 3. past user (;SMOK\_SNUFF\_ROKT\_DA\_OCH\_DA;SMOK\_SNUFF\_ROKT\_REGELBUNDET; SMOK\_SNUFF\_FESTROKT; SMOK\_SNUFF\_SNUSAT\_DA\_OCH\_DA;SMOK\_SNUFF\_SNUSAT\_REGELBUNDET ) 4. current heavy/regural user (SMOK\_SNUFF\_ROKER\_REGELBUNDET; SMOK\_SNUFF\_SNUSAR\_REGELBUNDET)\*\*\*\*\*

\*\*\*N.B. Recode SMOK\_SNUFFD\_V\_E\_S to 998, otherwise it will be coded as 999 i the following steps\*\*\*\*

RECODE SMOK\_SNUFFD\_V\_E\_S (999=998).

DO IF (SALT =999).

RECODE SMOK\_SNUFF\_NEJ\_INTE\_ENS\_PROV SMOK\_SNUFF\_JA\_BARA\_PROVAT SMOK\_SNUFF\_ROKT\_DA\_OCH\_DA SMOK\_SNUFF\_ROKT\_REGELBUNDET SMOK\_SNUFF\_FESTROKT SMOK\_SNUFF\_ROKER\_DA\_OCH\_DA SMOK\_SNUFF\_ROKER\_REGELBUNDET SMOK\_SNUFF\_FESTROKER SMOK\_SNUFF\_SNUSAT\_DA\_OCH\_DA SMOK\_SNUFF\_SNUSAT\_REGELBUNDET SMOK\_SNUFF\_SNUSAR\_DA\_OCH\_DA

SMOK\_SNUFF\_SNUSAR\_REGELBUNDET SMOK\_SNUFF\_VET\_EJ SMOK\_SNUFFD\_V\_E\_S (MISSING=999). END IF. EXECUTE. RECODE SMOK\_SNUFF\_NEJ\_INTE\_ENS\_PROV SMOK\_SNUFF\_JA\_BARA\_PROVAT SMOK\_SNUFF\_ROKT\_DA\_OCH\_DA SMOK\_SNUFF\_ROKT\_REGELBUNDET SMOK\_SNUFF\_FESTROKT SMOK\_SNUFF\_ROKER\_DA\_OCH\_DA SMOK\_SNUFF\_ROKER\_REGELBUNDET SMOK\_SNUFF\_FESTROKER SMOK\_SNUFF\_SNUSAT\_DA\_OCH\_DA SMOK\_SNUFF\_SNUSAT\_REGELBUNDET SMOK\_SNUFF\_SNUSAR\_DA\_OCH\_DA SMOK\_SNUFF\_SNUSAR\_REGELBUNDET SMOK\_SNUFF\_VET\_EJ SMOK\_SNUFFD\_V\_E\_S (SYSMIS=99). EXECUTE. Value labels SMOK\_SNUFF\_NEJ\_INTE\_ENS\_PROV SMOK\_SNUFF\_JA\_BARA\_PROVAT SMOK\_SNUFF\_ROKT\_DA\_OCH\_DA SMOK\_SNUFF\_ROKT\_REGELBUNDET SMOK\_SNUFF\_ROKER\_DA\_OCH\_DA SMOK\_SNUFF\_ROKER\_REGELBUNDET SMOK\_SNUFF\_FESTROKER SMOK\_SNUFF\_SNUSAT\_DA\_OCH\_DA SMOK\_SNUFF\_SNUSAT\_REGELBUNDET SMOK\_SNUFF\_SNUSAR\_DA\_OCH\_DA SMOK\_SNUFF\_SNUSAR\_REGELBUNDET SMOK\_SNUFF\_VET\_EJ SMOK\_SNUFFD\_V\_E\_S '99 Internal missing- svarade inte på frågan' '999 External missing ej deltagit i SALT'. Do if (SALT=999). Compute Tobacco\_use=999. Else if (SMOK\_SNUFF\_NEJ\_INTE\_ENS\_PROV=0). Compute Tobacco\_use=1. Else if (SMOK\_SNUFF\_JA\_BARA\_PROVAT=1). Compute Tobacco\_use=1. Else if (SMOK\_SNUFF\_ROKT\_DA\_OCH\_DA=2). Compute Tobacco\_use=3. Else if (SMOK\_SNUFF\_ROKT\_REGELBUNDET=3). Compute Tobacco\_use=3. Else if (SMOK\_SNUFF\_ROKT\_REGELBUNDET=3). Compute Tobacco\_use=3. Else if (SMOK\_SNUFF\_ROKER\_DA\_OCH\_DA=8). Compute Tobacco\_use=2. Else if (SMOK\_SNUFF\_ROKER\_REGELBUNDET=9). Compute Tobacco\_use=4. Else if (SMOK\_SNUFF\_FESTROKER =13). Compute Tobacco\_use=2. Else if (SMOK\_SNUFF\_FESTROKER =13). Compute Tobacco\_use=2. Else if (SMOK\_SNUFF\_SNUSAT\_DA\_OCH\_DA=10). Compute Tobacco\_use=3. Else if (SMOK\_SNUFF\_SNUSAT\_REGELBUNDET=5). Compute Tobacco\_use=3. Else if (SMOK\_SNUFF\_SNUSAR\_DA\_OCH\_DA=4). Compute Tobacco\_use=2. Else if (SMOK\_SNUFF\_SNUSAR\_REGELBUNDET=11). Compute Tobacco\_use=4.

Else if (SMOK\_SNUFF\_VET\_EJ =998). Compute Tobacco\_use=998. Else if (SMOK\_SNUFFD\_V\_E\_S=999). Compute Tobacco\_use=998. End if. Recode Tobacco use (SYSMIS=998). Value labels Tobacco\_use 1 'Never-user' 2 'Current light/occassional user' 3 'Past user' 4 'Current heavy/regular user' 998 'Internal missing/dont know/dont want to answer' 999 'External missing- did not participate in SALT'. Recode Tobacco\_use (1=1) (2=2) (3=3) (4=2) (998=998) (999=999) into Tobacco\_use2. Value labels Tobacco\_use2 1 'Never-user' 2 'Current user' 3 'Past user' 998 'Internal missing/dont know/dont want to answer' 999 'External missing- did not participate in SALT'. **/\*\* Physical activity\*\*/ /\*From STAGE data\*/** \*Classify physical activity according to physical activity levels\* RECODE PHACTLEV (998=SYSMIS) (SYSMIS=SYSMIS) (1=1) (2=1) (3=1) (4=1) (5=2) (6=2) (7=3) (8=3) (9=4) (10=4) INTO PHACTLEV5cat. EXECUTE. **/\*From SALT data\*/** COMPUTE pa\_frequency=EXERCISE\_HOW\_OFTEN. Recode pa\_frequency (0=5) (1=5) (2=4) (3=3) (4=2) (5 thru 6=1) (998 thru 999=998) (SYSMIS=998). Variable labels pa\_frequency referensgrupp 'verkligt mycket/mycket'. VALUE LABELS pa\_frequency 1 'Verkligt mycket/mycket' 2 'Ganska mycket' 3 'Inte särskild mycket' 4 'Ganska lite' 5 'Mycket lite/nästan inte alls' 998 'Internal missing- deltog ej i denna fråga alt vet ej eller vill ej svara'. **/\*\*Health behavior sum score\*\*/ /\*code in SAS\*/**

\*Combine these variables into one total health behaviour variable\* HealthBehavior=ALC+ SmokingBin+ PHACT;

if HealthBehavior=0 then HealthBehavior='Unhealthy'; else if HealthBehavior=1 then HealthBehavior='One healthy behaviour'; else if HealthBehavior=2 then HealthBehavior='Two healthy behaviours'; else if HealthBehavior=3 then HealthBehavior='Three healthy behaviours'; else HealthBehavior='Missing';

#### **/\*code in SPSS\*/**

\* Turn the variables into dichotomous variables \* Recode pa\_frequency (1 thru 3=0) (4 thru 5=1) (998=SYSMIS) into pa\_frequency\_dic. Recode tobacco\_use (1=0) (3=0) (2=1) (998=SYSMIS) into tobacco\_use\_dic. Recode total alcohol days sex (0 thru 2=0) (3=1) (998=SYSMIS) into total alco days sex dic.

VARIABLE LABELS pa\_frequency\_dic 'fysisk aktivitet dikotom'. VALUE LABELS pa\_frequency\_dic 1 'inactive' 0 'active'.

VARIABLE LABELS tobacco\_use\_dic 'tobak dikotom'. VALUE LABELS tobacco use dic 1 'use tobacco' 0 'dont use tobacco'.

VARIABLE LABELS total\_alco\_days\_sex\_dic 'alkohol veckovis dikotom'. VALUE LABELS total\_alco\_days\_sex\_dic 1 'heavy alcohol consumer' 0 'moderate to abstainer'.

\*Combine these variables into one total health behaviour variable\*

Compute sum life style= sum(pa\_frequency\_dic, tobacco\_use\_dic, total\_alco\_week\_sex\_dic).

VARIABLE LABELS sum\_life\_style 'Summa dåliga hälsovanor'.

Recode sum\_life\_style (missing=998) (else=copy).

Recode sum\_life\_style (missing=998) (else=copy) into sum\_life\_style\_final.

\*No unhealthy behaviour=0 and 1-3 eq number of unhealthy behaviours\*

Value labels sum\_life\_style\_final

0 'Inget'

1 'En ohälsosam vana'

2 'Två ohälsosamma vanor'

3 'Tre till fyra ohälsosamma vanor'

998 'Internal missing'.

#### Key references:

Ropponen A, Svedberg P. Single and additive effects of health behaviours on the risk for disability pensions among Swedish twins. Eur J Public Health. 2014;24(4):643-8.

Samuelsson Å, Ropponen A, Alexanderson K, Svedberg P. A prospective cohort study of disability pension due to mental diagnoses: the importance of health factors and behaviors. BMC Public Health. 2013;13:621.

Trolle-Lagerros Y, Mucci L, Kumle M, Braaten T, Weiderpass E, Hsieh C, et al. Physical Activity as a Determinant of Mortality in Women. Epidemiology. 2005;16(6).

Carlsson S, Andersson T, Lichtenstein P, Michaelsson K, Ahlbom A. Genetic effects on physical activity: results from the Swedish Twin Registry. Medicine and science in sports and exercise. 2006;38(8):1396-401.

Espman E, Allebeck P. Riskbruk av alkohol - begrepp, gränsvärden, mätmetoder [Risk use of alcohol - concepts, limit values, measurement methods]. Stockholm: Karolinska Institutets folkhälsoakademi; 2011.

Hampson SE, Edmonds GW, Goldberg LR. The Health Behavior Checklist: Factor structure in community samples and validity of a revised good health practices scale. J Health Psychol. 2019;24(8):1103-1109.

Helgadóttir B, Mather L, Narusyte J, Ropponen A, Blom V, Svedberg P. Transitioning from sickness absence to disability pension—the impact of poor health behaviours: a prospective Swedish twin cohort study. BMJ Open. 2019;9(11):e031889.

Järvenpää T, Rinne JO, Koskenvuo M, Räihä I, Kaprio J. Binge drinking in midlife and dementia risk. Epidemiology. 2005;16:766-71.

Reynolds CA, Barlow T, Pedersen NL. Alcohol, tobacco and caffeine use: spouse similarity processes. Behavior genetics. 2006;36:201-15.

**Disclaimer:** While this document has been checked for errors, we cannot take responsibility for any errors that might remain. It is up to the authors of papers based on this document to check that their use is correct and appropriate. Please report errors to [pia.svedberg@ki.se](mailto:pia.svedberg@ki.se) o[r jurgita.narusyte@ki.se](mailto:jurgita.narusyte@ki.se)